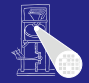

A. Koch

# Optimierende Compiler 5. Code-Generierung

### Andreas Koch

FG Eingebettete Systeme und ihre Anwendungen Informatik, TU Darmstadt

Sommersemester 2007

<span id="page-0-0"></span>メロメメ 御 メメ ミメメ 差 メー 差

# Compile-Fluß

<span id="page-1-0"></span>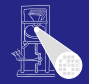

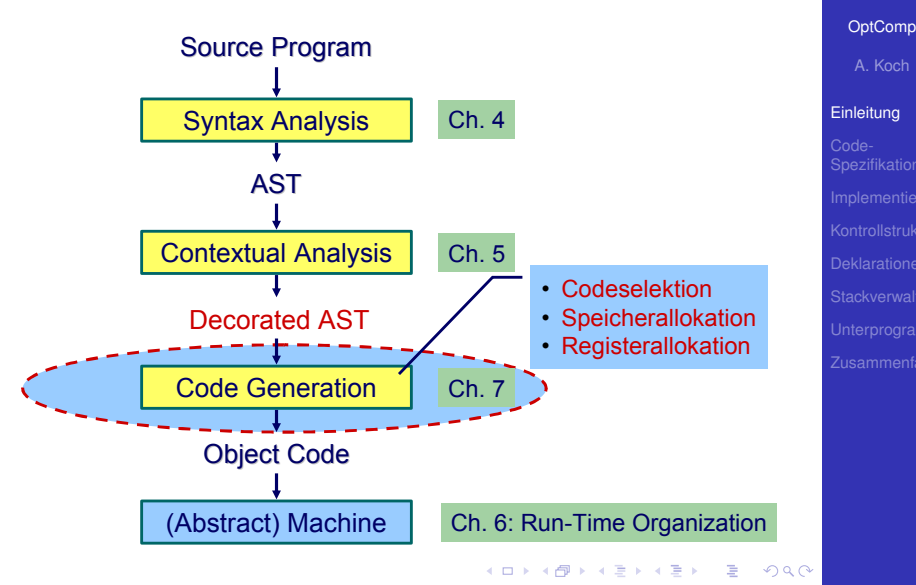

### • Abhängig von Eingabesprache

- Syntaktische Analyse
- Kontextanalyse

### • Abhängig von Eingabesprache und Zielmaschine

イロト 不優 トイモト 不正下

➥Schwierig allgemein zu formulieren

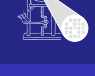

### [OptComp](#page-0-0)

A. Koch

### [Einleitung](#page-1-0)

# • Abhängig von Eingabesprache

- Syntaktische Analyse
- Kontextanalyse

# • Abhängig von Eingabesprache und Zielmaschine

 $\left\{ \begin{array}{ccc} 1 & 0 & 0 \\ 0 & 1 & 0 \end{array} \right.$ 

➥Schwierig allgemein zu formulieren

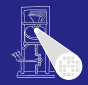

### [OptComp](#page-0-0)

A. Koch

### [Einleitung](#page-1-0)

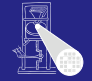

### [OptComp](#page-0-0)

A. Koch

### [Einleitung](#page-1-0)

### • Abhängig von Eingabesprache

- Syntaktische Analyse
- Kontextanalyse

# • Abhängig von Eingabesprache und Zielmaschine

 $\left\{ \begin{array}{ccc} 1 & 0 & 0 \\ 0 & 1 & 0 \end{array} \right.$ 

➥Schwierig allgemein zu formulieren

- Abhängig von Eingabesprache
	- Syntaktische Analyse
	- Kontextanalyse
- Abhängig von Eingabesprache und Zielmaschine

 $\left\{ \begin{array}{ccc} 1 & 0 & 0 \\ 0 & 1 & 0 \end{array} \right.$ 

• Codegenerierung

➥Schwierig allgemein zu formulieren

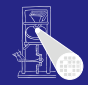

### [OptComp](#page-0-0)

A. Koch

### [Einleitung](#page-1-0)

- Abhängig von Eingabesprache
	- Syntaktische Analyse
	- Kontextanalyse
- Abhängig von Eingabesprache und Zielmaschine

 $\left\{ \begin{array}{ccc} 1 & 0 & 0 \\ 0 & 1 & 0 \end{array} \right.$ 

Codegenerierung

➥Schwierig allgemein zu formulieren

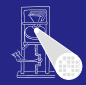

### [OptComp](#page-0-0)

A. Koch

### [Einleitung](#page-1-0)

- Abhängig von Eingabesprache
	- Syntaktische Analyse
	- Kontextanalyse
- Abhängig von Eingabesprache und Zielmaschine

Codegenerierung

➥Schwierig allgemein zu formulieren

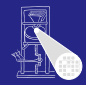

### [OptComp](#page-0-0)

A. Koch

### [Einleitung](#page-1-0)

- Abhängig von Eingabesprache
	- Syntaktische Analyse
	- Kontextanalyse
- Abhängig von Eingabesprache und Zielmaschine

Codegenerierung

➥Schwierig allgemein zu formulieren

 $\Omega$ 

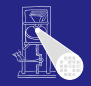

### [OptComp](#page-0-0)

A. Koch

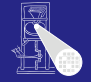

### [OptComp](#page-0-0)

A. Koch

#### [Einleitung](#page-1-0)

**LOAD(1) 1[SB]** putint **LOAD(1) 0[SB] CALL putint**

 $\Rightarrow$ 

 $200$ 

### Codegenerierung befaßt sich mit Semantik der Eingabesprache

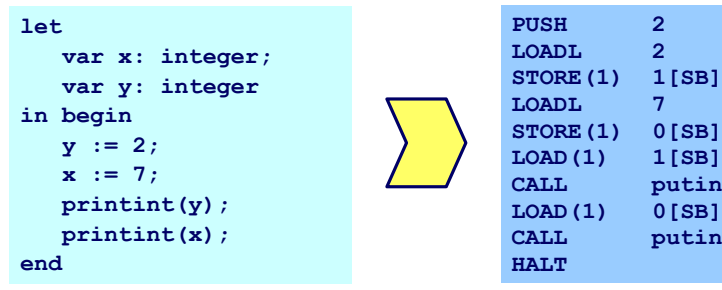

**►Gleiche Semantik für Quellprogramm und Zielprogramm** 

### [OptComp](#page-0-0)

A. Koch

#### [Einleitung](#page-1-0)

**STORE(1) 1[SB]**

**STORE(1) 0[SB] LOAD(1) 1[SB]** putint **LOAD(1) 0[SB] CALL putint**

 $\Rightarrow$ 

 $200$ 

### Codegenerierung befaßt sich mit Semantik der Eingabesprache

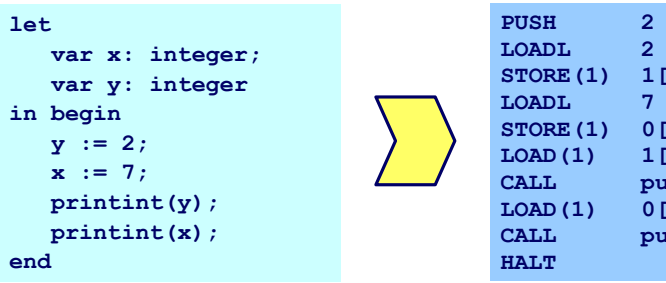

**►Gleiche Semantik für Quellprogramm und Zielprogramm** 

## Aufteilung in Unterprobleme

Code-Selektion

Ordnet Phrasen aus Quellprogramm Folgen von Maschineninstruktionen zu

• Speicherallokation

Weist jeder Variablen Speicherplatz zu und führt über diesen Buch

**•** Registerallokation

Verwaltet Registerverwendung für Variablen und Zwischenergebnisse (nicht in TAM!)

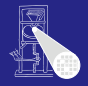

### [OptComp](#page-0-0)

A. Koch

### [Einleitung](#page-1-0)

つへへ

### Aufteilung in Unterprobleme

Code-Selektion

Ordnet Phrasen aus Quellprogramm Folgen von Maschineninstruktionen zu

**•** Speicherallokation

Weist jeder Variablen Speicherplatz zu und führt über diesen Buch

• Registerallokation

Verwaltet Registerverwendung für Variablen und Zwischenergebnisse (nicht in TAM!)

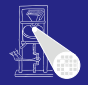

### **[OptComp](#page-0-0)**

A. Koch

#### [Einleitung](#page-1-0)

つへへ

### Aufteilung in Unterprobleme

Code-Selektion

Ordnet Phrasen aus Quellprogramm Folgen von Maschineninstruktionen zu

**•** Speicherallokation

Weist jeder Variablen Speicherplatz zu und führt über diesen Buch

**•** Registerallokation

Verwaltet Registerverwendung für Variablen und Zwischenergebnisse (nicht in TAM!)

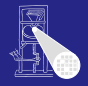

### **[OptComp](#page-0-0)**

A. Koch

# Semantik

- In der Regel auf Phrasenebene beschrieben
- Expressions, Commands, Declarations, . . .  $\bullet$

Induktives Herleiten der Übersetzung des gesamten Programmes aus Ubersetzungen von Einzelphrasen ¨

> • Problem: Mehrere semantisch korrekte Übersetzungen für eine Phrase

- Wie konkrete Instruktionsfolge auswählen?
- ➥Code-Selektion

つへへ

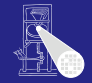

### [OptComp](#page-0-0)

A. Koch

# Semantik

- In der Regel auf Phrasenebene beschrieben
- Expressions, Commands, Declarations, . . .  $\bullet$

Induktives Herleiten der Übersetzung des gesamten Programmes aus Ubersetzungen von Einzelphrasen ¨

> • Problem: Mehrere semantisch korrekte Übersetzungen für eine Phrase

> > $(0 \times 40) \times 40$

- Wie konkrete Instruktionsfolge auswählen?
- ➥Code-Selektion

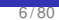

つへへ

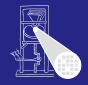

### [OptComp](#page-0-0)

A. Koch

つへへ

# Code-Selektion 1

# Semantik

- In der Regel auf Phrasenebene beschrieben
- Expressions, Commands, Declarations, . . .

Induktives Herleiten der Übersetzung des gesamten Programmes aus Ubersetzungen von Einzelphrasen ¨

> • Problem: Mehrere semantisch korrekte Übersetzungen für eine Phrase

> > **K ロ > K 個 > K ミ > K ミ >**

- Wie konkrete Instruktionsfolge auswählen?
- ➥Code-Selektion

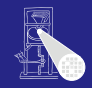

### [OptComp](#page-0-0)

A. Koch

つへへ

# Code-Selektion 1

# Semantik

- In der Regel auf Phrasenebene beschrieben
- Expressions, Commands, Declarations, . . .

# Vorgehensweise

Induktives Herleiten der Ubersetzung des gesamten ¨ Programmes aus Ubersetzungen von Einzelphrasen ¨

> • Problem: Mehrere semantisch korrekte Ubersetzungen für eine Phrase

> > **K ロ > K 個 > K ミ > K ミ >**

- Wie konkrete Instruktionsfolge auswählen?
- ➥Code-Selektion

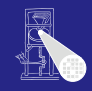

### [OptComp](#page-0-0)

A. Koch

つへへ

# Code-Selektion 1

# Semantik

- In der Regel auf Phrasenebene beschrieben
- Expressions, Commands, Declarations, . . .

## Vorgehensweise

Induktives Herleiten der Ubersetzung des gesamten ¨ Programmes aus Ubersetzungen von Einzelphrasen ¨

> • Problem: Mehrere semantisch korrekte Übersetzungen für eine Phrase

- Wie konkrete Instruktionsfolge auswählen?
- ➥Code-Selektion

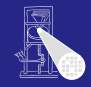

### [OptComp](#page-0-0)

A. Koch

つへへ

# Code-Selektion 1

# Semantik

- In der Regel auf Phrasenebene beschrieben
- Expressions, Commands, Declarations, . . .

### Vorgehensweise

Induktives Herleiten der Ubersetzung des gesamten ¨ Programmes aus Ubersetzungen von Einzelphrasen ¨

> • Problem: Mehrere semantisch korrekte Übersetzungen für eine Phrase

• Wie konkrete Instruktionsfolge auswählen?

 $\rightarrow$  **Code-Selektion** 

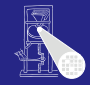

### [OptComp](#page-0-0)

A. Koch

つへへ

# Code-Selektion 1

# Semantik

- In der Regel auf Phrasenebene beschrieben
- Expressions, Commands, Declarations, . . .

### Vorgehensweise

Induktives Herleiten der Ubersetzung des gesamten ¨ Programmes aus Ubersetzungen von Einzelphrasen ¨

> • Problem: Mehrere semantisch korrekte Übersetzungen für eine Phrase

• Wie konkrete Instruktionsfolge auswählen?

 $\rightarrow$  **Code-Selektion** 

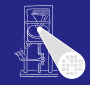

### [OptComp](#page-0-0)

A. Koch

# Code-Selektion 1

# Semantik

- In der Regel auf Phrasenebene beschrieben
- Expressions, Commands, Declarations, . . .

## Vorgehensweise

Induktives Herleiten der Ubersetzung des gesamten ¨ Programmes aus Ubersetzungen von Einzelphrasen ¨

> • Problem: Mehrere semantisch korrekte Übersetzungen für eine Phrase

> > **K ロ > K 個 > K ミ > K ミ >**

- Wie konkrete Instruktionsfolge auswählen?
- ➥Code-Selektion

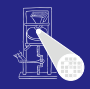

### **[OptComp](#page-0-0)**

A. Koch

# Ideen und Konzepte

### Code-Funktion

Bildet Phrase auf Instruktionsfolge ab.

## Definition durch:

Ordnet jeder speziellen *Form* einer Phrase eine Definition in Form von Maschineninstruktionen oder Anwendungen von Code-Funktionen zu.

Wichtig: Eingabesprache muß vollständig durch Code-Schablonen abgedeckt werden.

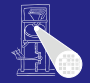

### [OptComp](#page-0-0)

A. Koch

### [Einleitung](#page-1-0)

Ideen und Konzepte

Code-Funktion

Bildet Phrase auf Instruktionsfolge ab.

Definition durch:

### Code-Schablone

Ordnet jeder speziellen *Form* einer Phrase eine Definition in Form von Maschineninstruktionen oder Anwendungen von Code-Funktionen zu.

イロト 不優 トイモト 不正下

Wichtig: Eingabesprache muß vollständig durch Code-Schablonen abgedeckt werden.

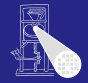

### **[OptComp](#page-0-0)**

A. Koch

Ideen und Konzepte

Code-Funktion

Bildet Phrase auf Instruktionsfolge ab.

Definition durch:

### Code-Schablone

Ordnet jeder speziellen *Form* einer Phrase eine Definition in Form von Maschineninstruktionen oder Anwendungen von Code-Funktionen zu.

Wichtig: Eingabesprache muß vollständig durch Code-Schablonen abgedeckt werden.

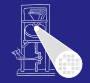

### **[OptComp](#page-0-0)**

A. Koch

# Beispiel: Code-Funktion 1

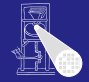

### [OptComp](#page-0-0)

A. Koch

#### [Einleitung](#page-1-0)

### *execute* : **Command** → **Instruction**\*

Anweisungsfolge C1; C2 Semantik: Führe erst C1 aus, dann C2.

*execute*  $\begin{bmatrix} \begin{bmatrix} 1 \\ 0 \end{bmatrix} \end{bmatrix}$   $\begin{bmatrix} 2 \\ 0 \end{bmatrix}$  = *execute*[[C1]] *execute*[[C2]]

 $200$ 

メロメメ 御 メメ きょくきょうき

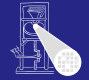

A. Koch

#### [Einleitung](#page-1-0)

### *execute* : **Command** → **Instruction**\*

Anweisungsfolge C1; C2 Semantik: Führe erst C1 aus, dann C2.

*execute*  $\begin{bmatrix} \begin{bmatrix} 1 \\ 0 \end{bmatrix} \end{bmatrix}$   $\begin{bmatrix} 2 \\ 0 \end{bmatrix}$  = *execute*[[C1]] *execute*[[C2]]

 $200$ 

イロトメタトメ ミドメ ミトー 毛

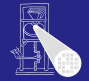

A. Koch

#### [Einleitung](#page-1-0)

### *execute* : **Command** → **Instruction**\*

イロトメタトメ ミドメ ミトー 毛

```
Anweisungsfolge C1; C2
Semantik: Führe erst C1 aus, dann C2.
```

```
execute [ C1 ; C2 ] =
                        execute[[C1]]
                        execute[[C2]]
```
 $200$ 

# Beispiel: Code-Funktion 2

### Zuweisung  $I := E$

Semantik: Weise Wert von Ausdruck E and Variable bezeichnet durch T zu

## *execute*  $[1 : E] = E$ *evaluate*[[E]] STORE a, mit a=Adresse von Variable I

イロトメタトメ ミドメ ミトー 毛

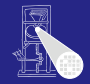

### [OptComp](#page-0-0)

A. Koch

### [Einleitung](#page-1-0)

 $200$ 

Zuweisung  $I := E$ 

### Semantik: Weise Wert von Ausdruck E and Variable bezeichnet durch  $\top$  zu

# *execute*  $[1 : E] = E$ *evaluate*[[E]] STORE a, mit a=Adresse von Variable I

メロメメ 倒す メミメメ ミメー 急

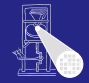

### [OptComp](#page-0-0)

A. Koch

### [Einleitung](#page-1-0)

 $200$ 

Zuweisung  $I := E$ 

Semantik: Weise Wert von Ausdruck E and Variable bezeichnet durch  $\top$  zu

**execute** 
$$
[[1 := E]] =
$$

\n**evaluate**  $[E]]$ 

\n**STATE**  $a$ ,  $m$   $a$ 

\n**NOTE**  $a$ ,  $m$   $i$ 

\n**Address von Variable**  $I$ 

メロトメ 伊 トメ ミトメ ミト

 $\Rightarrow$ 

 $200$ 

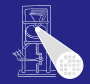

### [OptComp](#page-0-0)

A. Koch

```
Anweisungsfolge f := f * n; n := n - 1execute [f := f * n; n := n - 1] =execute[[f := f * n]]\textit{execute} \lceil \ln \rceil = n - 1 \rceil =evaluate [[f*n]]
        STORE f
        evaluate [[n - 1]]
        LOAD f
        STORE f
        UALLE DIEU<br>STORE n 10 / 800 → 10 / 800 → 10 / 800 → 10 / 800 → 10 / 80
```
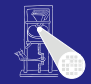

A. Koch

### [Einleitung](#page-1-0)

# Beispiel: Code-Funktion 3

```
Anweisungsfolge f := f * n; n := n - 1execute [[f := f * n; n := n - 1]] =
        execute[[f := f * n]]\textit{execute} \lceil \ln \rceil = n - 1 \rceil =evaluate [[f*n]]
        STORE f
        evaluate [[n - 1]]
        LOAD f
        STORE f
        UALLE DIEU<br>STORE n 10 / 800 → 10 / 800 → 10 / 800 → 10 / 800 → 10 / 80
```
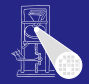

### [OptComp](#page-0-0)

A. Koch

```
Anweisungsfolge f := f * n; n := n - 1execute [[f := f * n; n := n - 1]] =
        execute [[f := f * n]]\textit{execute} [[n := n - 1]] =
        evaluate [[f*n]]
       STORE f
        evaluate [[n - 1]]
       LOAD f
       STORE f
        UALLE DIEU<br>STORE n 10 / 800 → 10 / 800 → 10 / 800 → 10 / 800 → 10 / 80
```
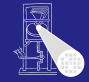

A. Koch

```
Anweisungsfolge f := f * n; n := n - 1execute [[f := f * n; n := n - 1]] =
        execute [[f := f * n]]\textit{execute} [[n := n - 1]] =
        evaluate [[f*n]]
        STORE f
        evaluate [[n - 1]]
       LOAD f
       STORE f
        UALLE DIEU<br>STORE n 10 / 800 → 10 / 800 → 10 / 800 → 10 / 800 → 10 / 80
```
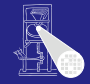

A. Koch

```
Anweisungsfolge f := f * n; n := n - 1execute [[f := f * n; n := n - 1]] =
        execute [[f := f * n]]\textit{execute} [[n := n - 1]] =
        evaluate [[f*n]]
        STORE f
        evaluate [\begin{bmatrix} n & -1 \end{bmatrix}]STORF n =LOAD f
        STORE f
        UALLE DIEU<br>STORE n 10 / 800 → 10 / 800 → 10 / 800 → 10 / 800 → 10 / 80
```
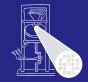

A. Koch
```
Anweisungsfolge f := f * n; n := n - 1execute [[f := f * n; n := n - 1]] =
      execute [[f := f * n]]\textit{execute} [[n := n - 1]] =
     evaluate [[f*n]]
      STORE f
      evaluate [[n - 1]]
      STORF n =LOAD f
     LOAD n
     CALL mult
     STORE f
     LOAD n
     CALL pred
      STORE n 10 / 80
```
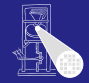

### [OptComp](#page-0-0)

A. Koch

### [Einleitung](#page-1-0)

Orientiert sich an Subphrasenstruktur

$$
f_P [[ \dots Q \dots R \dots ]] =
$$
  
\n...  
\n
$$
f_Q [[Q]]
$$
  
\n...  
\n
$$
f_R [[R]]
$$
  
\n...

イロトメタトメ ミトメ ミトリ 毛

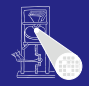

[OptComp](#page-0-0)

A. Koch

### **[Einleitung](#page-1-0)**

 $2Q$ 

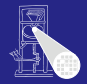

### [OptComp](#page-0-0)

A. Koch

### [Einleitung](#page-1-0)

## **• Sammlung aller**

- Code-Funktionen
- Code-Schablonen

## • Muß Eingabesprache vollständig überdecken

イロト 不優 トイモト 不正下

 $\Rightarrow$ 

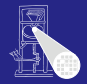

### [OptComp](#page-0-0)

A. Koch

### [Einleitung](#page-1-0)

## **• Sammlung aller**

- Code-Funktionen
- Code-Schablonen

## • Muß Eingabesprache vollständig überdecken

**K ロ > K 個 > K ミ > K ミ >** 

 $\Rightarrow$ 

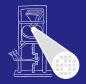

### [OptComp](#page-0-0)

A. Koch

### [Einleitung](#page-1-0)

## **• Sammlung aller**

- Code-Funktionen
- Code-Schablonen

## • Muß Eingabesprache vollständig überdecken

 $\left\{ \begin{array}{ccc} 1 & 0 & 0 \\ 0 & 1 & 0 \end{array} \right.$ 

E

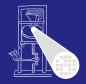

### [OptComp](#page-0-0)

A. Koch

### [Einleitung](#page-1-0)

- **Sammlung aller** 
	- Code-Funktionen
	- Code-Schablonen

## • Muß Eingabesprache vollständig überdecken

**K ロ > K 個 > K ミ > K ミ >** 

B

## Code-Spezifikation für Mini-Triangle

### Abstrakte Syntax

```
Program ::= Command Program Program Program Program Program Program Program Program Program Program Program Program Program Program Program Program Program Program Program Program Program Program Program Program Program 
Command ::= V-name := Expression AssignCommand
                | Identifier ( Expression )
                | Command ; Command SequentialCommand
                | if Expression then Command IfCommand
                   else Command
                | while Expression do Command WhileCommand
                | let Declaration in Command LetCommand
```
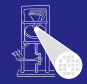

### **[OptComp](#page-0-0)**

A. Koch

Code-[Spezifikation](#page-42-0)

E

<span id="page-42-0"></span> $2Q$ 

## Code-Spezifikation für Mini-Triangle

### Abstrakte Syntax

```
Program ::= Command Program Program Program Program Program Program Program Program Program Program Program Program Program Program Program Program Program Program Program Program Program Program Program Program Program 
Command ::= V-name := Expression AssignCommand
                | Identifier ( Expression )
                | Command ; Command SequentialCommand
                | if Expression then Command IfCommand
                   else Command
                | while Expression do Command WhileCommand
                | let Declaration in Command LetCommand
```
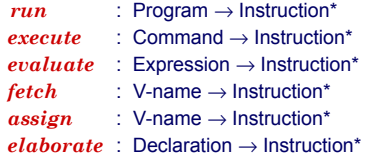

E

 $2Q$ 

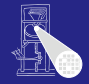

### **[OptComp](#page-0-0)**

A. Koch

Code-[Spezifikation](#page-42-0)

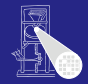

### [OptComp](#page-0-0)

A. Koch

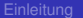

### Code-[Spezifikation](#page-42-0)

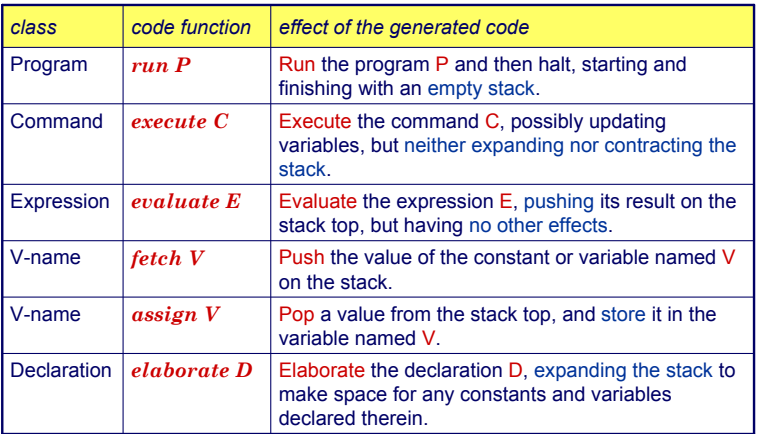

## Code-Schablone: Run

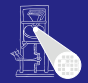

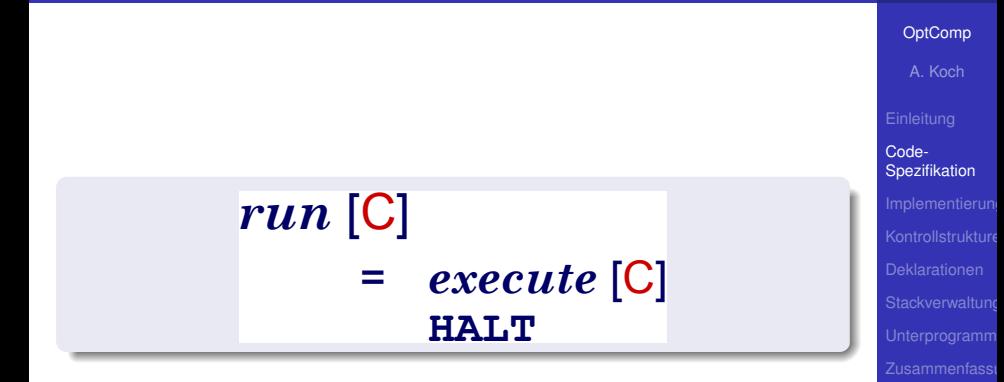

メロメメ 御 メメ ミメメ 差 メー 差

 $2Q$ 

## Code-Schablone: Anweisungsfolge

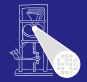

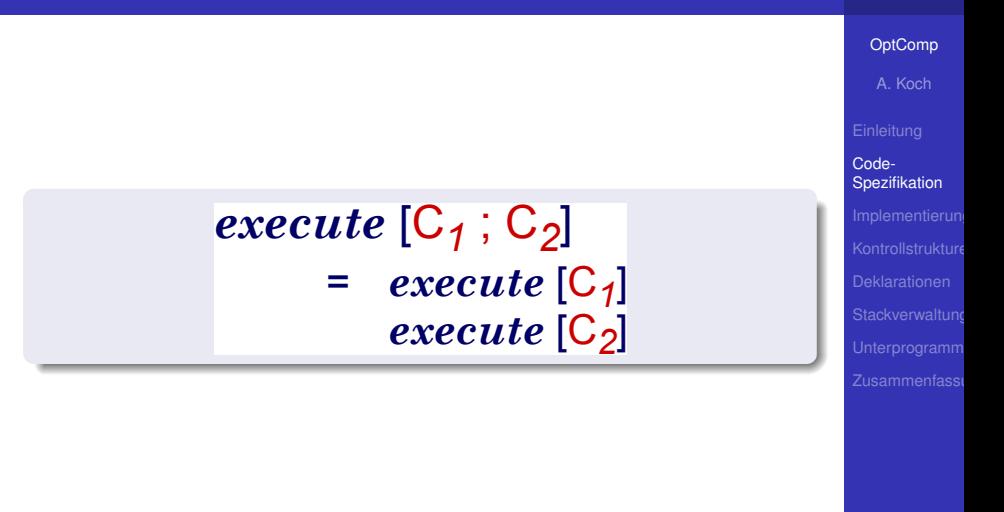

メロメメ 倒 トメ ミメメ ミメー

## Code-Schablone: Zuweisung

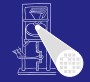

### [OptComp](#page-0-0)

A. Koch

### Code-**[Spezifikation](#page-42-0)**

## *execute*  $[V:=E]$ = *evaluate* [*E*] *assign* [*V*]

メロメメ 倒 トメ ミメメ ミメー

## Code-Schablone: Bedingte Anweisung

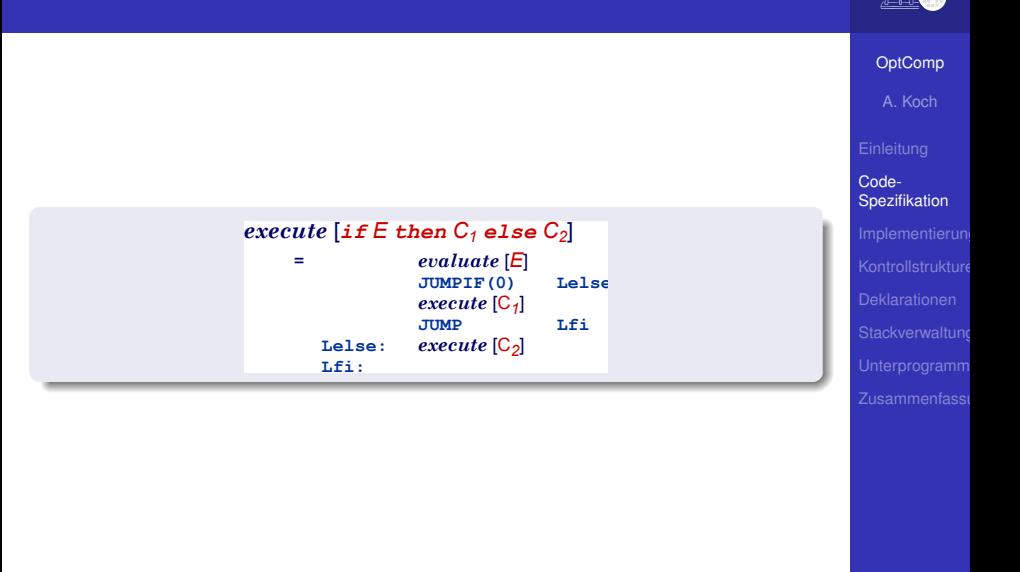

メロトメ 倒 トメ 君 トメ 君 トー

 $\Rightarrow$ 

 $2Q$ 

## Code-Schablone: Schleife

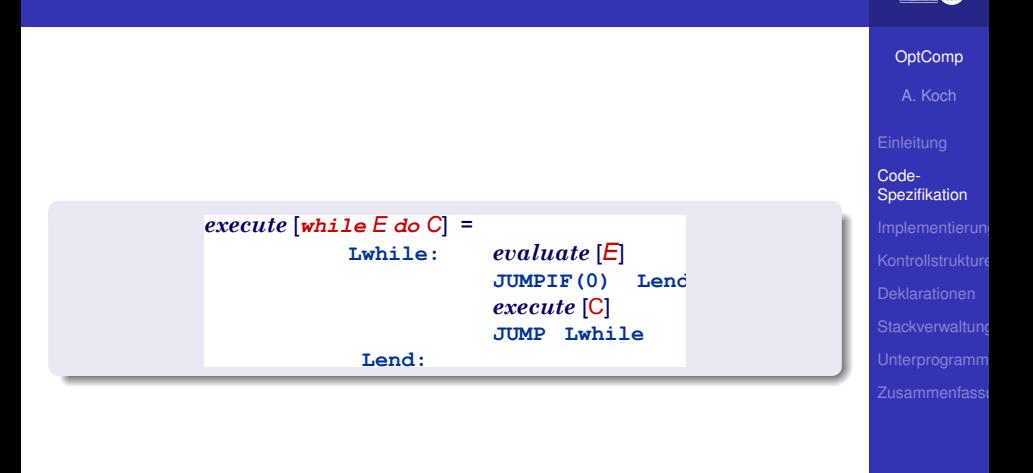

メロトメ 伊 トメ 君 トメ 君 トー

 $\Rightarrow$ 

 $2Q$ 

## Code-Schablone: Deklaration

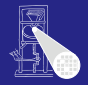

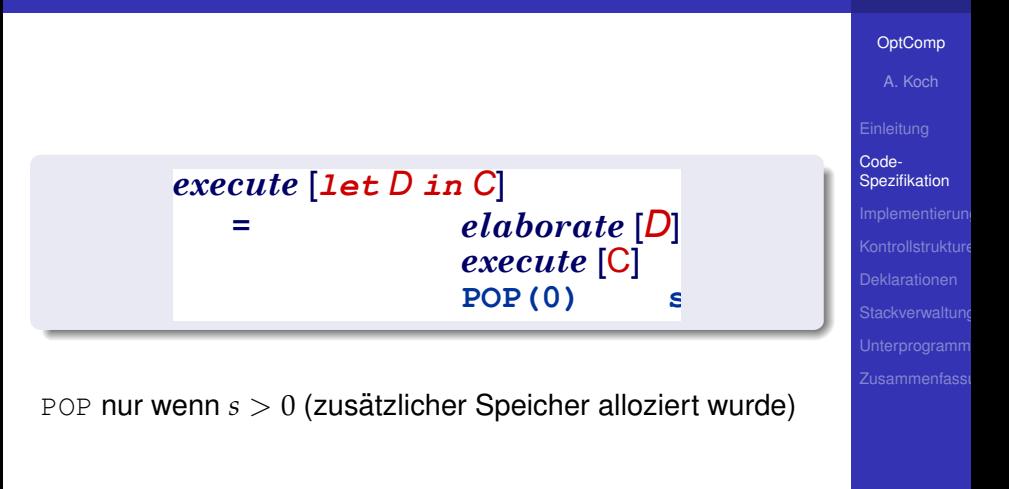

**KO K K @ K K B K K B K** 

while  $i > 0$  do  $i := i - 2$ 

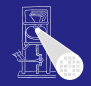

### [OptComp](#page-0-0)

A. Koch

### Code-[Spezifikation](#page-42-0)

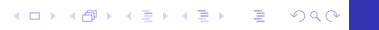

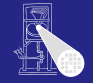

while  $i > 0$  do i := i - 2

*execute* [*while i>0 do i:=i-2*] *evaluate* [*i>0*] *execute* [*i:=i-2*] **50: LOAD** *i* **51: LOADL 0 52: CALL** *gt* **53: JUMPIF(0) 59 54: LOAD** *i* 55: LOADL 2<br>55: LOADL 2<br>56: CALL 5 **56: CALL** *sub* **57: STORE** *i* **58: JUMP 50 59:** *execute* [*while E do C*] = **Lwhile:** *evaluate* [*E*] **JUMPIF(0)** *execute* [C] **JUMP Lwhile Lend:**

メロトメ 伊 トメ ミトメ ミト

 $\Rightarrow$ 

<span id="page-52-0"></span> $2Q$ 

[OptComp](#page-0-0)

Code-[Spezifikation](#page-42-0)

### Integer-Literal

**evaluate[IL] =**

**LOCAL V** is the value of IL.

**fetch V**

**evaluate[O E] = evaluate E CALL p**  $\downarrow$  **p** is the address of the routine corresponding to O

**evaluate[E1 O E2] = evaluate E1 evaluate E2**

<span id="page-53-0"></span>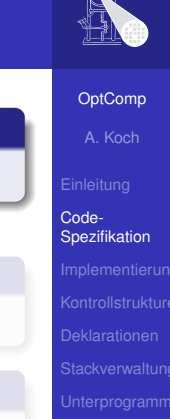

## Integer-Literal

 $e$ **valuate** $[IL] =$ 

**LOCAL V** is the value of IL

### Variable

**evaluate[V] = fetch V**

**evaluate[O E] = evaluate E**

**evaluate[E1 O E2] = evaluate E1 evaluate E2**

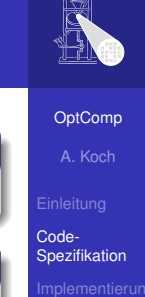

## Integer-Literal

**evaluate[IL] =**

**LOCAL V** is the value of IL

### Variable

**evaluate[V] = fetch V**

## Unärer Operator

**evaluate[O E] = evaluate E**

**CALL p** ; p is the address of the routine corresponding to O

**evaluate[E1 O E2] = evaluate E1 evaluate E2**

<span id="page-55-0"></span>

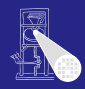

# [OptComp](#page-0-0) A. Koch Code-[Spezifikation](#page-42-0)

## Integer-Literal

**evaluate[IL] =**

**LOCAL V** is the value of IL

### Variable

**evaluate[V] = fetch V**

## Unärer Operator

**evaluate[O E] = evaluate E**

**CALL p** ; p is the address of the routine corresponding to O

## Binärer Operator

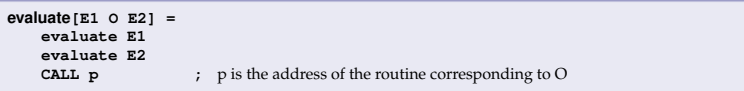

イロト イ部 トイモト イモト

E

<span id="page-56-0"></span> $2Q$ 

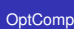

A. Koch

### Code-[Spezifikation](#page-42-0)

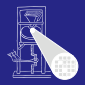

### [OptComp](#page-0-0)

A. Koch

### Code-[Spezifikation](#page-42-0)

## Konstante

**elaborate[const I ˜ E] =**

**:** ... and decorate the tree

**KOD KOP K K E K K E K** 

 $\equiv$ 

<span id="page-57-0"></span> $*$  $990$ 

**elaborate[var I : T] =**<br>**PUSH** size(T)

**elaborate[D1; D2] = elaborate D1 elaborate D2**

### [OptComp](#page-0-0)

A. Koch

### Code-[Spezifikation](#page-42-0)

## • Beachte: Legt berechneten Wert auf Stack ab!

**example 2 example 2 example 2 example 2 example 2 example 3 example 3 example 3 example 3 example 3 example 3 example 3 example 3 example 3 example 3 example 3 example 3 example 3 examp** 

## • Optimierung möglich:

Konstante

**elaborate**[const  $I \times E$ ] =<br>evaluate  $E$ 

**elaborate[var I : T] =**<br>**PUSH** size(T)

**elaborate[D1; D2] =**

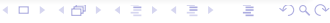

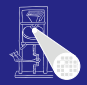

### [OptComp](#page-0-0)

A. Koch

### Code-**[Spezifikation](#page-42-0)**

## **elaborate[const I ˜ E] = example 2 example 2 example 2 example 2 example 2 example 3 example 3 example 3 example 3 example 3 example 3 example 3 example 3 example 3 example 3 example 3 example 3 example 3 examp** • Beachte: Legt berechneten Wert auf Stack ab! • Optimierung möglich: Setze Wert der Konstante direkt in Maschinencode ein **• Dann leere Schablone elaborate[var I : T] = PUSH** size(T) **;** ... and decorate the tree

**KO K K @ K K B K K B K** 

Þ

 $990$ 

Konstante

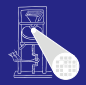

### [OptComp](#page-0-0)

A. Koch

### Code-**[Spezifikation](#page-42-0)**

### Konstante **elaborate[const I ˜ E] = example 2 example 2 example 2 example 2 example 2 example 3 example 3 example 3 example 3 example 3 example 3 example 3 example 3 example 3 example 3 example 3 example 3 example 3 examp**

- Beachte: Legt berechneten Wert auf Stack ab!
- Optimierung möglich:
	- Setze Wert der Konstante direkt in Maschinencode ein
	- **Dann leere Schablone**

**elaborate[var I : T] = PUSH** size(T) **;** ... and decorate the tree

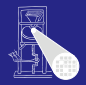

### **[OptComp](#page-0-0)**

A. Koch

### Code-**[Spezifikation](#page-42-0)**

• Beachte: Legt berechneten Wert auf Stack ab!

**example 2 example 2 example 2 example 2 example 2 example 3 example 3 example 3 example 3 example 3 example 3 example 3 example 3 example 3 example 3 example 3 example 3 example 3 examp** 

- Optimierung möglich:
	- Setze Wert der Konstante direkt in Maschinencode ein

**KO F K AP F K B F K B F** 

**o** Dann leere Schablone

Konstante

**elaborate[const I ˜ E] =**

**elaborate[var I : T] = PUSH** size(T) **;** ... and decorate the tree

 $990$ 

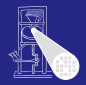

### **[OptComp](#page-0-0)**

A. Koch

### Code-**[Spezifikation](#page-42-0)**

• Beachte: Legt berechneten Wert auf Stack ab!

**example 2 example 2 example 2 example 2 example 2 example 3 example 3 example 3 example 3 example 3 example 3 example 3 example 3 example 3 example 3 example 3 example 3 example 3 examp** 

- Optimierung möglich:
	- Setze Wert der Konstante direkt in Maschinencode ein

**KO F K AP F K B F K B F** 

**o** Dann leere Schablone

Konstante

**elaborate[const I ˜ E] =**

**elaborate[var I : T] = PUSH** size(T) **;** ... and decorate the tree

 $990$ 

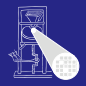

### **[OptComp](#page-0-0)**

A. Koch

### Code-**[Spezifikation](#page-42-0)**

## Konstante **elaborate[const I ˜ E] =**

**example 2 example 2 example 2 example 2 example 2 example 3 example 3 example 3 example 3 example 3 example 3 example 3 example 3 example 3 example 3 example 3 example 3 example 3 examp** 

- Beachte: Legt berechneten Wert auf Stack ab!
- Optimierung möglich:
	- Setze Wert der Konstante direkt in Maschinencode ein

**KO K K @ K K B K K B K** 

**o** Dann leere Schablone

## Variable

**elaborate[var I : T] =**

**PUSHE :** ... and decorate the tree

 $\mathcal{L}$  a  $\alpha$ 

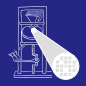

### **[OptComp](#page-0-0)**

A. Koch

### Code-**[Spezifikation](#page-42-0)**

## **Konstante elaborate[const I ˜ E] =**

**example 2 example 2 example 2 example 2 example 2 example 3 example 3 example 3 example 3 example 3 example 3 example 3 example 3 example 3 example 3 example 3 example 3 example 3 examp** 

- Beachte: Legt berechneten Wert auf Stack ab!
- Optimierung möglich:
	- Setze Wert der Konstante direkt in Maschinencode ein
	- **o** Dann leere Schablone

## Variable

**elaborate[var I : T] =**

**PUSH** size(T) **;** ... and decorate the tree

## **Deklarationsfolge**

**elaborate[D1; D2] = elaborate D1 elaborate D2**

## Code-Schablone für Vname

### Beachte: Mini-Triangle, keine lokalen Variablen!

**assign[I] =**

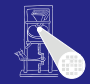

### [OptComp](#page-0-0)

A. Koch

### Code-[Spezifikation](#page-42-0)

 $2Q$ 

イロトメタトメ ミトメ ミトリ 毛

## Code-Schablone für Vname

## Beachte: Mini-Triangle, keine lokalen Variablen!

### Lesen

**fetch[I] = LOAD d[SB] ;** d is the address of I

**assign[I] =**

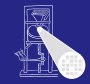

### [OptComp](#page-0-0)

A. Koch

### Code-[Spezifikation](#page-42-0)

 $2Q$ 

メロメメ 倒す メミメメ ミメーミ

## Code-Schablone für Vname

Beachte: Mini-Triangle, keine lokalen Variablen!

### Lesen

**fetch[I] = LOAD d[SB] ;** d is the address of I

### **Schreiben**

**assign[I] = STORE d[SB] ;** ditto

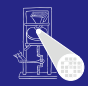

### [OptComp](#page-0-0)

A. Koch

### Code-[Spezifikation](#page-42-0)

 $2Q$ 

イロトメタトメ ミトメ ミトリ 毛

## Beispiel Code-Schablonen 2

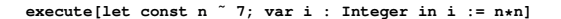

```
= elaborate[const n ˜ 7; var i : Integer]
   execute[i := n*n]
```

```
= elaborate[const n ˜ 7]
    elaborate[var i : Integer]
    evaluate[n*n]
    assign[i]
```

```
= LOADL 7
   LOAD n
   LOAD n
   CALL mult
   STORE i
   POP(0) 2
```
### Kann noch optimiert werden (const n),  $\rightarrow$  Inlining.

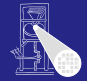

### [OptComp](#page-0-0)

A. Koch

### Code-[Spezifikation](#page-42-0)

## Beispiel Code-Schablonen 2

```
execute[let const n ˜ 7; var i : Integer in i := n*n]
= elaborate[const n ˜ 7; var i : Integer]
   execute[i := n*n]
= elaborate[const n ˜ 7]
   elaborate[var i : Integer]
   evaluate[n*n]
   assign[i]
= LOADL 7
   LOAD n
   LOAD n
   CALL mult
   STORE i
   POP(0) 2
```
### Kann noch optimiert werden (const n),  $\rightarrow$  Inlining.

 $A \cup B \cup A \cup B \cup A \cup B \cup A \cup B \cup A \cup B$ 

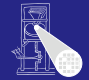

### [OptComp](#page-0-0)

A. Koch

### Code-[Spezifikation](#page-42-0)

 $2Q$ 

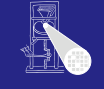

```
OptComp
   A. Koch
Code-
Spezifikation
```
 $QQ$ 

 $A \cup B \cup A \cup B \cup A \cup B \cup A \cup B \cup A \cup B$ 

```
execute[let const n ˜ 7; var i : Integer in i := n*n]
```

```
= elaborate[const n ˜ 7; var i : Integer]
   execute[i := n*n]
```

```
= elaborate[const n ˜ 7]
    elaborate[var i : Integer]
    evaluate[n*n]
    assign[i]
```

```
= LOADL 7
   LOAD n
   LOAD n
   CALL mult
   STORE i
   POP(0) 2
```
Kann noch optimiert werden (const n),  $\rightarrow$  Inlining.

```
execute[let const n ˜ 7; var i : Integer in i := n*n]
= elaborate[const n ˜ 7; var i : Integer]
    execute[i := n*n]
= elaborate[const n ˜ 7]
    elaborate[var i : Integer]
    evaluate[n*n]
    assign[i]
= LOADL 7
    PUSH 1
    LOAD n
   LOAD n
   CALL mult
    STORE i
   POP(0) 2
```
Kann noch optimiert werden (const n),  $\rightarrow$  Inlining.

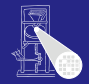

[OptComp](#page-0-0) A. Koch

Code-[Spezifikation](#page-42-0)

 $2Q$
### Spezialisierte Schablonen für Sonderfälle

Beispiel: i + 1

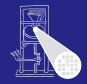

#### [OptComp](#page-0-0)

A. Koch

#### Code-[Spezifikation](#page-42-0)

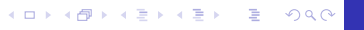

Spezialisierte Schablonen für Sonderfälle

Beispiel: i + 1

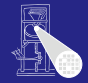

[OptComp](#page-0-0)

A. Koch

Code-[Spezifikation](#page-42-0)

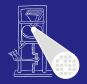

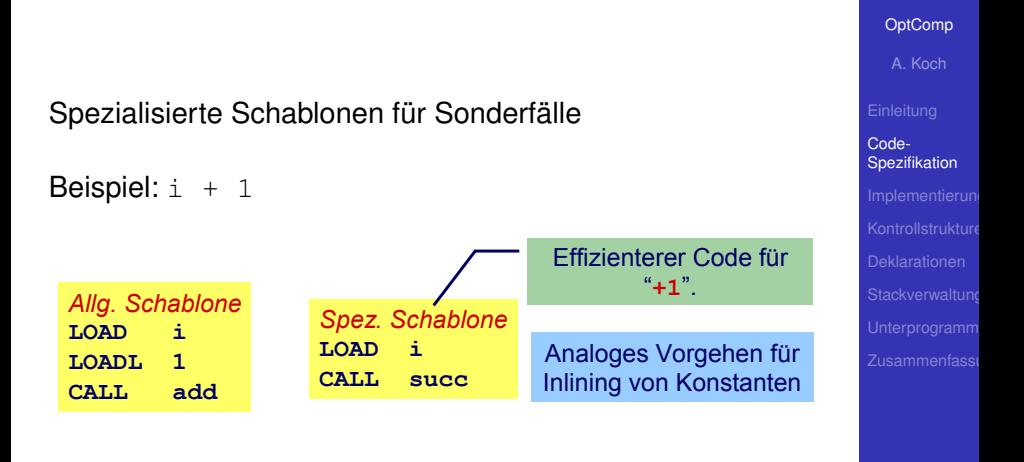

 $\left\{ \begin{array}{ccc} 1 & 0 & 0 \\ 0 & 1 & 0 \end{array} \right.$ 

### *Inlining* von Konstanten in Maschinen-Code

### Konstante I mit statischem Wert  $v =$  valueOf(*IL*)

**fetch[I] = LOADL v ;** ... *v* retrieved from DAST

**elaborate[const I ˜ IL] = ;** ... just decorate the tree

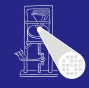

#### [OptComp](#page-0-0)

A. Koch

#### Code-[Spezifikation](#page-42-0)

 $2Q$ 

メロメメ 御きメモ メモ まんじき

## Beispiel Sonderfallbehandlung

```
execute[let const n ˜ 7; var i : Integer in i := n*n] =
    elaborate[const n ˜ 7; var i : Integer]
    execute[i := n*n]
= elaborate[const n ˜ 7]
    elaborate[var i : Integer]
    evaluate[n*n]
    assign[i]
=
    PUSH 1
   LOADL 7
   LOADL 7
   CALL mult
    STORE i
   POP(0) 2
```
Jetzt kein Speicherzugriff mehr für n erforderlich.

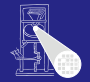

# **[OptComp](#page-0-0)** A. Koch Code-[Spezifikation](#page-42-0)

 $2Q$ 

 $A \cup B \cup A \cup B \cup A \cup B \cup A \cup B \cup A \cup B$ 

## Beispiel Sonderfallbehandlung

```
execute[let const n ˜ 7; var i : Integer in i := n*n] =
    elaborate[const n ˜ 7; var i : Integer]
    execute[i := n*n]
= elaborate[const n ˜ 7]
    elaborate[var i : Integer]
    evaluate[n*n]
    assign[i]
=
    PUSH 1
   LOADL 7
   LOADL 7
   CALL mult
    STORE i
   POP(0) 2
```
Jetzt kein Speicherzugriff mehr für  $n$  erforderlich.

 $\Rightarrow$ 

 $2Q$ 

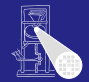

# **[OptComp](#page-0-0)** A. Koch Code-[Spezifikation](#page-42-0)

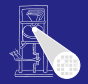

#### [OptComp](#page-0-0)

A. Koch

[Implementierung](#page-78-0)

### **•** Systematischer Aufbau

- Orientiert sich direkt an Code-Funktionen
- Code-Funktionen beschreiben rekursiven Algorithmus zur Traversierung vom DAST
- Wieder bewährtes Visitor-Entwurfsmuster verwenden

**K ロ > K 個 > K ミ > K ミ >** 

<span id="page-78-0"></span>つへへ

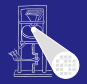

#### [OptComp](#page-0-0)

A. Koch

[Implementierung](#page-78-0)

### **•** Systematischer Aufbau

### Orientiert sich direkt an Code-Funktionen

- Code-Funktionen beschreiben rekursiven Algorithmus zur Traversierung vom DAST
- Wieder bewährtes Visitor-Entwurfsmuster verwenden

 $\left\{ \begin{array}{ccc} 1 & 0 & 0 \\ 0 & 1 & 0 \end{array} \right. \times \left\{ \begin{array}{ccc} \frac{1}{2} & 0 & 0 \\ 0 & 0 & 0 \end{array} \right. \times \left\{ \begin{array}{ccc} \frac{1}{2} & 0 & 0 \\ 0 & 0 & 0 \end{array} \right.$ 

つへへ

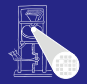

#### [OptComp](#page-0-0)

A. Koch

[Implementierung](#page-78-0)

- **•** Systematischer Aufbau
- Orientiert sich direkt an Code-Funktionen
- Code-Funktionen beschreiben rekursiven Algorithmus zur Traversierung vom DAST
- Wieder bewährtes Visitor-Entwurfsmuster verwenden

 $\left\{ \begin{array}{ccc} 1 & 0 & 0 \\ 0 & 1 & 0 \end{array} \right. \times \left\{ \begin{array}{ccc} \frac{1}{2} & 0 & 0 \\ 0 & 0 & 0 \end{array} \right. \times \left\{ \begin{array}{ccc} \frac{1}{2} & 0 & 0 \\ 0 & 0 & 0 \end{array} \right.$ 

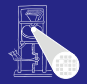

#### [OptComp](#page-0-0)

A. Koch

Code-

[Implementierung](#page-78-0)

- **•** Systematischer Aufbau
- Orientiert sich direkt an Code-Funktionen
- Code-Funktionen beschreiben rekursiven Algorithmus zur Traversierung vom DAST
- Wieder bewährtes Visitor-Entwurfsmuster verwenden

 $\left\{ \begin{array}{ccc} 1 & 0 & 0 \\ 0 & 1 & 0 \end{array} \right.$ 

# Repräsentation vom TAM-Instruktionen

```
public class Instruction {
   public int op; // op-code (LOADop, LOADAop, etc.)
   public int n; // length field
   public int r; // register field (SBr, LBr, L1r, etc.)
   public int d; // operand field
}
public class Machine {
   public static final byte // op-codes (Table C.2)
       LOADop = 0. LOADAop = 1, ...;
   public static final byte // register numbers (Table C.1)
       CBr = 0, CTr = 1, PBr = 2, PTr = 3, ...;
   private static Instruction[] code = new Instruction[1024];
}
public class Interpreter {
    ...
}
                                                  package TAM;
```
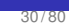

 $2Q$ 

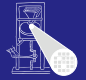

**[OptComp](#page-0-0)** A. Koch

### Erzeugen vom TAM-Instruktionen

```
public class Encoder extends Visitor {
    /** Append an instruction to the object program. */
    private void emit(int op, int n, int r, int d) {
         Instruction nextInstr = new Instruction();
         if (n > 255) {
             reporter.reportRestriction(
                 "length of operand can't exceed 255 words");
             n = 255; // to allow code generation to continue
         }
         nextInstr.op = op;
         nextInstr.n = n;
         nextInstr.r = r;
         nextInstr.d = d;
         if (nextInstrAddr == Machine.PB)
             reporter.reportRestriction(
                 "too many instructions for code segment");
         else {
             Machine.code[nextInstrAddr] = nextInstr;
             nextInstrAddr = nextInstrAddr + 1;
         }
    }
    private short nextInstrAddr = 0;
}
                                      package Triangle.CodeGenerator;
```
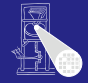

#### **[OptComp](#page-0-0)**

A. Koch

[Implementierung](#page-78-0)

 $\Omega$ 

# Wiederholung Visitor 1

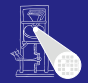

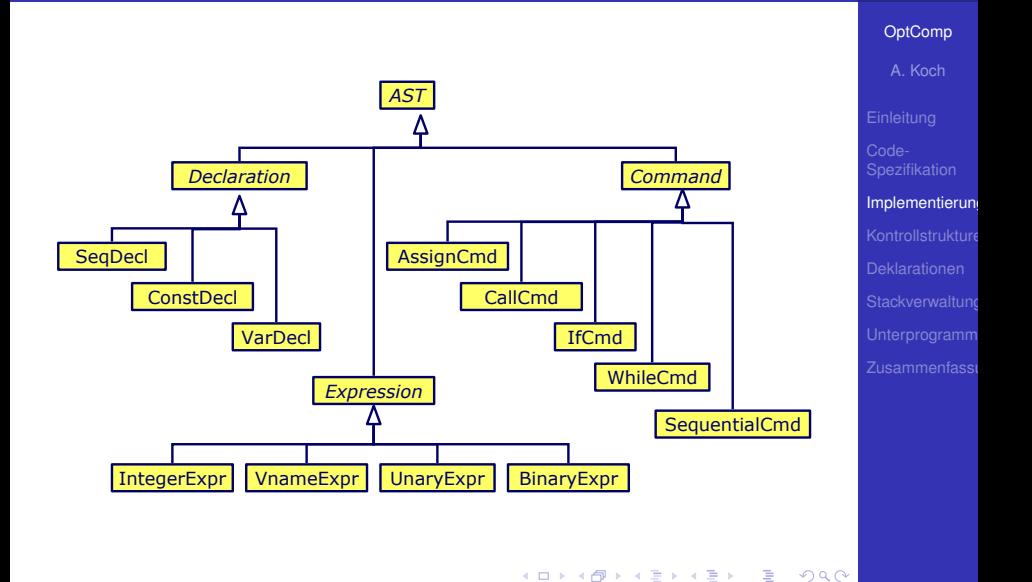

32 / 80

visit Methoden in jeder konkreten Subklasse von AST

```
public abstract AST() {
    public abstract Object visit(Visitor v, Object arg);
}
public class AssignCmd extends Command {
    public Object visit(Visitor v, Object arg) {
        return v.visitAssignCmd(this, arg);
    }
}
```
Allgemeines Schema

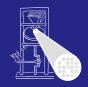

#### **[OptComp](#page-0-0)**

A. Koch

```
Implementierung
```
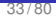

 $\Omega$ 

visit Methoden in jeder konkreten Subklasse von AST

```
public abstract AST() {
   public abstract Object visit(Visitor v, Object arg);
}
public class AssignCmd extends Command {
   public Object visit(Visitor v, Object arg) {
        return v.visitAssignCmd(this, arg);
    }
}
```
### Allgemeines Schema

```
public class XYZ extends ... {
   public Object visit(Visitor v, Object arg) {
        return v.visitXYZ(this, arg);
    }
}
```
 $\left\{ \begin{array}{ccc} 1 & 0 & 0 \\ 0 & 1 & 0 \end{array} \right. \times \left\{ \begin{array}{ccc} \frac{1}{2} & 0 & 0 \\ 0 & 0 & 0 \end{array} \right. \times \left\{ \begin{array}{ccc} \frac{1}{2} & 0 & 0 \\ 0 & 0 & 0 \end{array} \right.$ 

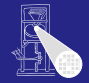

#### **[OptComp](#page-0-0)**

A. Koch

```
Implementierung
```
<span id="page-86-0"></span> $\Omega$ 

# Wiederholung Visitor 3

```
public interface Visitor {
    public Object visitProgram
             (Program prog, Object arg);
    ...
    public Object visitAssignCmd
             (AssignCmd cmd, Object arg);
    public Object visitSequentialCmd
             (SequentialCmd cmd, Object arg);
    ...
    public Object visitVnameExpression
             (VnameExpression e, Object arg);
    public Object visitBinaryExpression
             (BinaryExpression e, Object arg);
    ...
}
```
**public Object visitXYZ (XYZ x, Object ar[g\)](#page-86-0)[;](#page-88-0)**

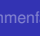

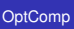

A. Koch

```
Implementierung
```
 $Q \cap R$ 

# Wiederholung Visitor 4

**if (! cmd.V.variable)** *error: left side is not a variable* **if (! eType.equals(vType))** *error: types are not equivalent*

**return null;**

*error: condition is not a boolean* **cmd.C1.visit(this, null); cmd.C2.visit(this, null);**

**...**

**}**

**} ... }**

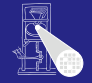

```
OptComp
                                                                             A. Koch
                                                                           Implementierung
public class Checker implements Visitor {
  public Object visitAssignCmd(AssignCmd cmd, Object arg) {
      Type vType = (Type) cmd.V.visit(this, null);
      Type eType = (Type) cmd.E.visit(this, null);
   public Object visitIfCmd(IfCmd cmd, Object arg) {
      Type eType = (Type) cmd.E.visit(this, null);
      if (! eType.equals(Type.bool))
```
<span id="page-88-0"></span> $\mathbf{A} \equiv \mathbf{B} + \mathbf{A} \mathbf{B} + \mathbf{A} \equiv \mathbf{B} + \mathbf{A} \equiv \mathbf{B}$ 

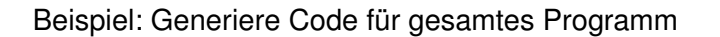

```
public class Encoder implements Visitor {
   public Object visitProgram(Program prog, Object arg ) {
      prog.C.visit(this,arg);
      emit(Machine.HALTop, 0, 0, 0);
      return null;
   }
   ...
}
```
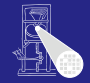

#### **[OptComp](#page-0-0)**

A. Koch

[Implementierung](#page-78-0)

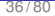

 $\Omega$ 

# Code-Generierung via Visitor 2

### Aufgaben der einzelnen Visitor-Methoden bei Code-Generierung

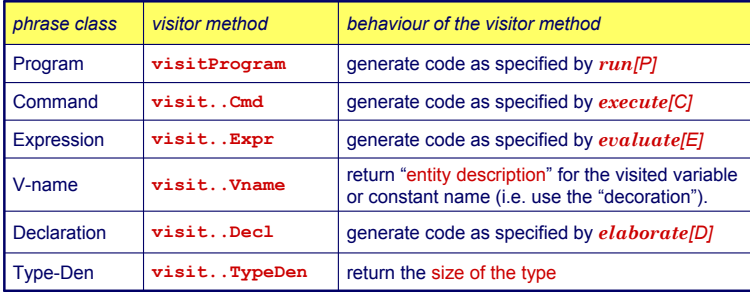

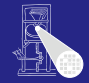

#### [OptComp](#page-0-0)

A. Koch

Sonderfall Vname

Tritt je nach Umgebung mit zwei unterschiedlichen Bedeutungen auf

- Auslesen des Wertes einer Variablen
- Ziel einer Zuweisung

Getrennt realisieren

... aber nicht in einem Visitor, sondern für Visitor benutzbar.

 $\equiv$ 

 $2Q$ 

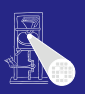

[OptComp](#page-0-0)

A. Koch

### Sonderfall Vname

Tritt je nach Umgebung mit zwei unterschiedlichen Bedeutungen auf

- Auslesen des Wertes einer Variablen
- Ziel einer Zuweisung

Getrennt realisieren

... aber nicht in einem Visitor, sondern für Visitor benutzbar.

 $\Rightarrow$ 

 $2Q$ 

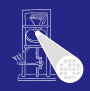

#### [OptComp](#page-0-0)

A. Koch

### Sonderfall Vname

Tritt je nach Umgebung mit zwei unterschiedlichen Bedeutungen auf

- Auslesen des Wertes einer Variablen
- Ziel einer Zuweisung

Getrennt realisieren

... aber nicht in einem Visitor, sondern für Visitor benutzbar.

 $\Rightarrow$ 

 $2Q$ 

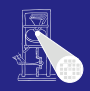

#### [OptComp](#page-0-0)

A. Koch

 $\Omega$ 

Sonderfall Vname

Tritt je nach Umgebung mit zwei unterschiedlichen Bedeutungen auf

- Auslesen des Wertes einer Variablen
- Ziel einer Zuweisung

**}**

Getrennt realisieren

... aber nicht in einem Visitor, sondern für Visitor benutzbar.

 $\left\{ \begin{array}{ccc} 1 & 0 & 0 \\ 0 & 1 & 0 \end{array} \right. \times \left\{ \begin{array}{ccc} \frac{1}{2} & 0 & 0 \\ 0 & 0 & 0 \end{array} \right. \times \left\{ \begin{array}{ccc} \frac{1}{2} & 0 & 0 \\ 0 & 0 & 0 \end{array} \right.$ 

### **public class Encoder implements Visitor { ... public void encodeFetch(Vname name) {** *// as specified by fetch code template ...* **}**

*// as specified by assign code template ...* **} }**

**public void encodeAssign(Vname name) {**

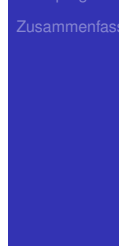

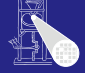

#### **[OptComp](#page-0-0)**

A. Koch

# Beispiel Benutzung von VName 1

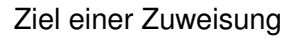

 $e$ *xecute*  $[V:=E] = evaluate [E]$ *assign* [*V*]

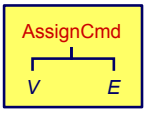

```
public Object visitAssignCmd(AssignCmd cmd, Object 
  arg) {
   cmd.E.visit(this, arg);
   encodeAssign(cmd.V);
}
```
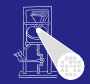

#### [OptComp](#page-0-0)

A. Koch

```
Implementierung
```
# Beispiel Benutzung von VName 2

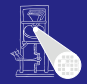

#### [OptComp](#page-0-0)

A. Koch

[Implementierung](#page-78-0)

### Innerhalb eines Ausdrucks

```
public Object visitVnameExpression(VnameExpression expr,
                                   Object arg) {
    encodeFetch(expr.V);
    return new Short((short) 1);
}
```
 $A \cup B \cup A \cap B \cup A \subseteq B \cup A \subseteq B \cup B$ 

 $2Q$ 

### Einfache Ausdrücke

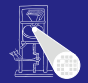

#### [OptComp](#page-0-0)

A. Koch

```
Implementierung
```
### Integer Literale

```
public Object visitIntegerExpression(IntegerExpression expr,
                                     Object arg) {
    short v = valuation(expr.I.spelling);
    emit(Instruction.LOADLop, (byte) 0, (byte) 0, v);
    return new Short((short) 1);
}
```
イロト イ団 トイモト イモト

 $\Rightarrow$ 

 $2Q$ 

### Vereinfacht für Mini-Triangle

- 
- 

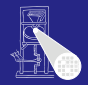

#### [OptComp](#page-0-0)

A. Koch

### Vereinfacht für Mini-Triangle

- **Nur primitive Funktionen**
- Mit maximal einem Parameter

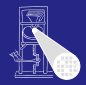

#### [OptComp](#page-0-0)

A. Koch

### Vereinfacht für Mini-Triangle

- **Nur primitive Funktionen**
- Mit maximal einem Parameter

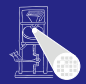

#### [OptComp](#page-0-0)

A. Koch

### Vereinfacht für Mini-Triangle

- **Nur primitive Funktionen**
- Mit maximal einem Parameter

```
execute [I(E)] = evaluate [E]CALL p
```

```
public Object visitCallCmd(CallCmd cmd, Object arg) { 
   cmd.E.visit(this, arg);
   short p = address of primitive routine for name cmd.I
   emit(Instruction.CALLop,
        Instruction.SBr,
        Instruction.PBr, p);
  return null;
}
```
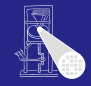

#### **[OptComp](#page-0-0)**

A. Koch

CallCmd

メロトメ 伊 トメ ミトメ ミト

*I E*

 $\Omega$ 

```
Implementierung
```
# Binärer Operator

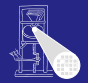

[OptComp](#page-0-0) A. Koch

[Implementierung](#page-78-0)

### Gleicher Mechanismus wie Prozeduraufruf

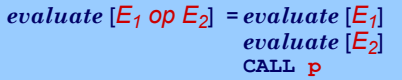

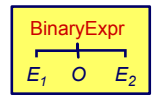

<span id="page-102-0"></span>

**public Object visitBinaryExpression( BinaryExpression expr, Object arg) { expr.E1.visit(this, arg); expr.E2.visit(this, arg); short p =** *address for expr.O operation* **emit(Instruction.CALLop, Instruction.SBr, Instruction.PBr, p); return null; }** 

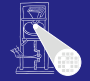

#### [OptComp](#page-0-0)

A. Koch

[Kontrollstrukture](#page-103-0)

<span id="page-103-0"></span>

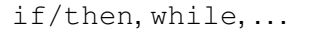

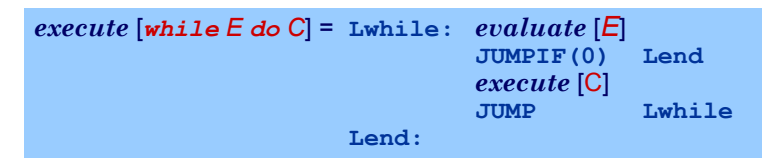

- Realisiert durch bedingte und unbedingte Sprunginstruktionen
- Rückwärtssprünge einfach: Zieladresse bereits generiert und bekannt
- Vorwärtssprünge schwieriger
	-
	- der Zieladresse damit u[nbe](#page-102-0)[ka](#page-104-0)[n](#page-102-0)[nt](#page-107-0)

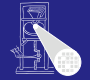

### if/then, while,...

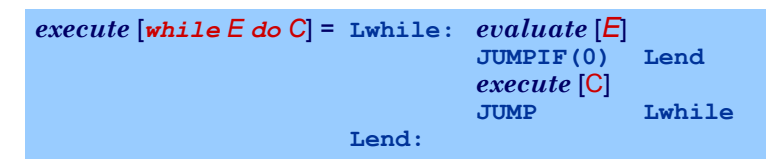

- Realisiert durch bedingte und unbedingte Sprunginstruktionen
- Rückwärtssprünge einfach: Zieladresse bereits generiert und bekannt
- Vorwärtssprünge schwieriger
	-
	- Wert der Zieladresse damit u[nbe](#page-103-0)[ka](#page-105-0)[n](#page-102-0)[nt](#page-107-0)

#### [OptComp](#page-0-0)

A. Koch

[Kontrollstrukture](#page-103-0)

<span id="page-104-0"></span>

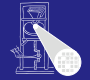

### if/then, while, . . .

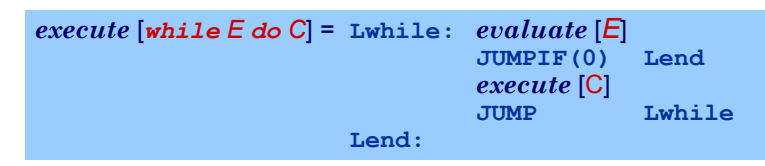

- Realisiert durch bedingte und unbedingte Sprunginstruktionen
- Rückwärtssprünge einfach: Zieladresse bereits generiert und bekannt
- Vorwärtssprünge schwieriger
	- Instruktionen bis hin zur Zieladresse noch nicht generiert
	- Wert der Zieladresse damit u[nbe](#page-104-0)[ka](#page-106-0)[n](#page-102-0)[nt](#page-107-0)

#### [OptComp](#page-0-0)

A. Koch

[Kontrollstrukture](#page-103-0)

<span id="page-105-0"></span>

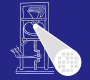

### if/then, while, . . .

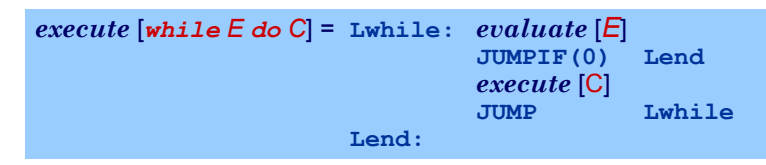

- Realisiert durch bedingte und unbedingte Sprunginstruktionen
- Rückwärtssprünge einfach: Zieladresse bereits generiert und bekannt
- Vorwärtssprünge schwieriger
	- Instruktionen bis hin zur Zieladresse noch nicht generiert
	- Wert der Zieladresse damit u[nbe](#page-105-0)[ka](#page-107-0)[n](#page-102-0)[nt](#page-107-0)  $\alpha$

#### [OptComp](#page-0-0)

A. Koch

[Kontrollstrukture](#page-103-0)

<span id="page-106-0"></span>

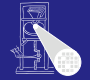

### if/then, while, . . .

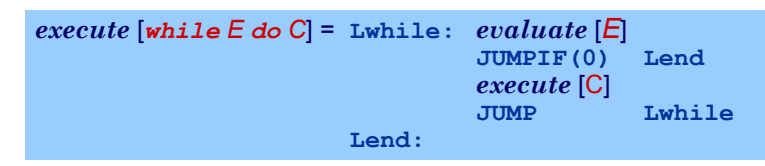

- Realisiert durch bedingte und unbedingte Sprunginstruktionen
- Rückwärtssprünge einfach: Zieladresse bereits generiert und bekannt
- Vorwärtssprünge schwieriger
	- Instruktionen bis hin zur Zieladresse noch nicht generiert
	- Wert der Zieladresse damit u[nbe](#page-106-0)[ka](#page-108-0)[n](#page-102-0)[nt](#page-107-0)

#### [OptComp](#page-0-0)

A. Koch

[Kontrollstrukture](#page-103-0)

<span id="page-107-0"></span>
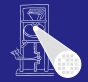

## $e$ *xecute* [*while*  $E$  *do*  $C$ ] = *Lwhile:*  $e$ *valuate* [ $E$ ] **JUMPIF(0) Lend** *execute* [C] **JUMP Lwhile Lend:**

## ➥"Nachbessern" bereits generierten Codes (*backpatching*)

- 
- 
- 

## [OptComp](#page-0-0)

A. Koch

[Kontrollstrukture](#page-103-0)

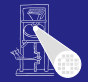

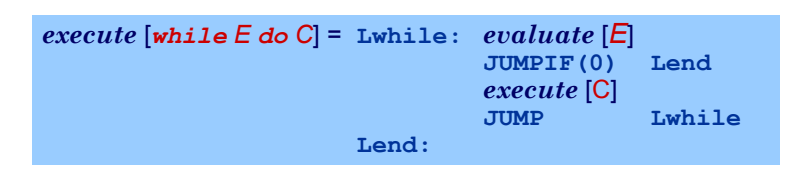

➥"Nachbessern" bereits generierten Codes (*backpatching*)

- <sup>1</sup> Erzeuge Sprunginstruktion mit "leerer" (=0) Zieladresse
- Merke Adresse dieser unvollständigen Sprunginstruktion
- Wenn Code-Generierung gewünschte Zieladresse erreicht, trage echten Adresswert in gemerkte unvollständige Sprunginstruktion nach

#### [OptComp](#page-0-0)

A. Koch

[Kontrollstrukture](#page-103-0)

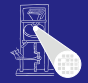

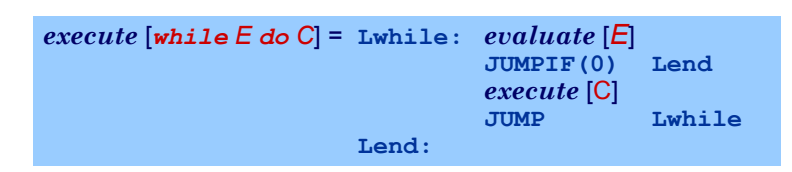

➥"Nachbessern" bereits generierten Codes (*backpatching*)

- <sup>1</sup> Erzeuge Sprunginstruktion mit "leerer" (=0) Zieladresse
- 2 Merke Adresse dieser unvollständigen **Sprunginstruktion**
- Wenn Code-Generierung gewünschte Zieladresse erreicht, trage echten Adresswert in gemerkte unvollständige Sprunginstruktion nach

#### [OptComp](#page-0-0)

A. Koch

[Kontrollstrukture](#page-103-0)

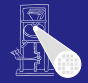

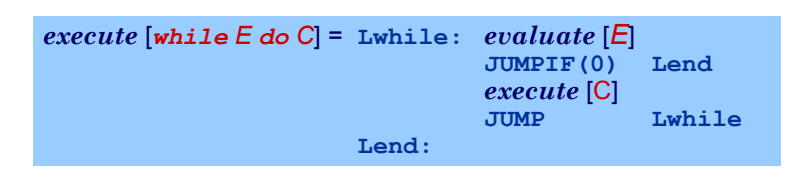

➥"Nachbessern" bereits generierten Codes (*backpatching*)

- <sup>1</sup> Erzeuge Sprunginstruktion mit "leerer" (=0) Zieladresse
- 2 Merke Adresse dieser unvollständigen **Sprunginstruktion**
- **3** Wenn Code-Generierung gewünschte Zieladresse erreicht, trage echten Adresswert in gemerkte unvollständige Sprunginstruktion nach

A. Koch

[Kontrollstrukture](#page-103-0)

## Beispiel Backpatching 1

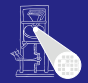

#### [OptComp](#page-0-0)

A. Koch

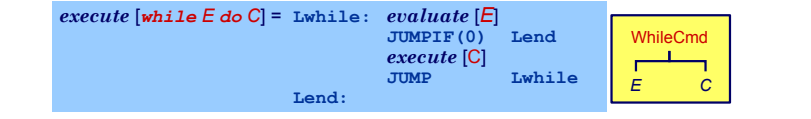

```
public Object visitWhileCmd(WhileCmd cmd, Object arg) { 
   short lwhile = nextInstrAddr;
   cmd.E.visit(this, arg);
   short jump2end = nextInstrAddr;
   emit(Instruction.JUMPIFop, 0, Instruction.CBr, 0);
   cmd.C.visit(this, arg);
   emit(Instruction.JUMPop, 0, Instruction.CBr, lwhile);
   short lend = nextInstrAddr;
   code[jump2end].d = lend;
}
```
[Kontrollstrukture](#page-103-0)

46 / 80

## Beispiel Backpatching 1

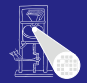

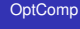

A. Koch

[Kontrollstrukture](#page-103-0)

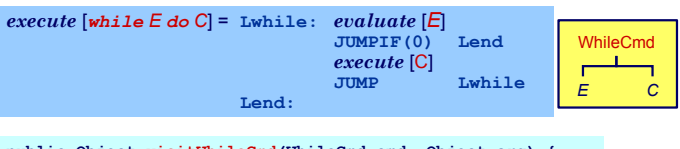

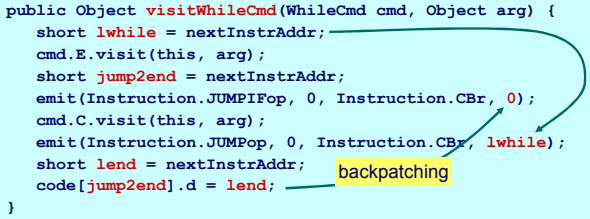

## Beispiel Backpatching 2

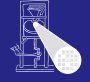

#### **[OptComp](#page-0-0)**

A. Koch

*execute* [*if E then C<sup>1</sup> else C<sup>2</sup>* ] = *evaluate* [*E*]

**Lelse:** *execute* [C*<sup>2</sup>* ]

**Lfi:**

**JUMPIF(0) Lelse** *execute* [C*<sup>1</sup>* ] **JUMP Lfi**

[Kontrollstrukture](#page-103-0)

## Doppeltes Backpatching bei *if/then/else*

```
public Object visitIfCommand(IfCommand com, Object arg) {
    com.E.visit(this, arg);
    short i = nextInstrAddr;
    emit(Instruction.JUMPIFop, (byte) 0,
         Instruction.CBr, (short) 0);
    com.C1.visit(this, arg);
    short j = nextInstrAddr;
    emit(Instruction.JUMPop, (byte) 0,
         Instruction.CBr, (short) 0);
    short Lelse = nextInstrAddr;
    patch(i, Lelse);
    com.C2.visit(this, arg);
    short Lfi = nextInstrAddr;
    patch(j, Lfi);
    return null;
}
```
 $200$ 

*execute* [*let D in C*] = *elaborate* [*D*]

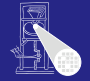

[OptComp](#page-0-0)

A. Koch

[Deklarationen](#page-115-0)

<span id="page-115-0"></span>

*execute* [C] **POP(0) s** nur wenn  $s > 0$ . wobei s = Speichermenge alloziert für D.

 $\left\{ \begin{array}{ccc} 1 & 0 & 0 \\ 0 & 1 & 0 \end{array} \right. \times \left\{ \begin{array}{ccc} \frac{1}{2} & 0 & 0 \\ 0 & 0 & 0 \end{array} \right. \times \left\{ \begin{array}{ccc} \frac{1}{2} & 0 & 0 \\ 0 & 0 & 0 \end{array} \right.$ 

Ziel: Bestimme d in

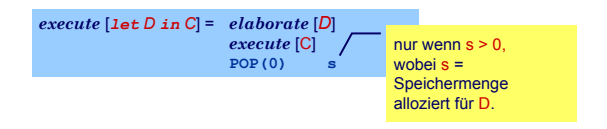

## . . . aber wie eine Deklaration "elaborieren"?

- Weise Variablen und unbekannten Konstanten (?) Speicherort zu
- Bei Ende von Geltungsbereich: Betroffene Speicherbereiche freigeben

Ziel: Bestimme d in

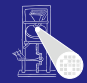

[OptComp](#page-0-0)

A. Koch

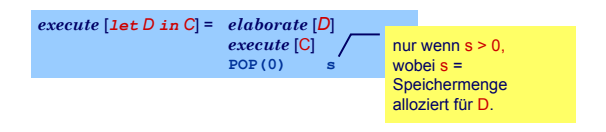

- . . . aber wie eine Deklaration "elaborieren"?
- Weise Variablen und unbekannten Konstanten (?) Speicherort zu
- Bei Ende von Geltungsbereich: Betroffene Speicherbereiche freigeben

Ziel: Bestimme d in

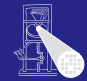

[OptComp](#page-0-0)

A. Koch

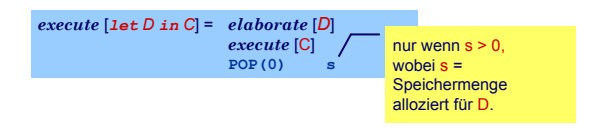

- . . . aber wie eine Deklaration "elaborieren"?
- Weise Variablen und unbekannten Konstanten (?) Speicherort zu
- **Bei Ende von Geltungsbereich: Betroffene** Speicherbereiche freigeben

Ziel: Bestimme d in

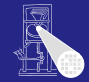

**[OptComp](#page-0-0)** 

A. Koch

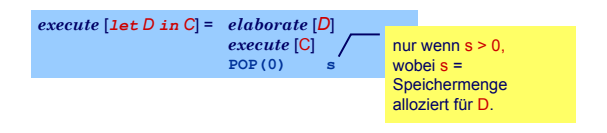

- . . . aber wie eine Deklaration "elaborieren"?
- Weise Variablen und unbekannten Konstanten (?) Speicherort zu
- **Bei Ende von Geltungsbereich: Betroffene** Speicherbereiche freigeben

Ziel: Bestimme d in

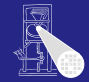

**[OptComp](#page-0-0)** 

A. Koch

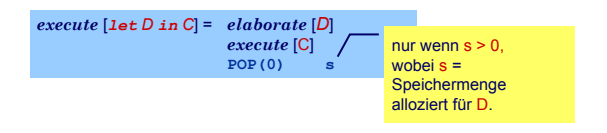

- . . . aber wie eine Deklaration "elaborieren"?
- Weise Variablen und unbekannten Konstanten (?) Speicherort zu
- **Bei Ende von Geltungsbereich: Betroffene** Speicherbereiche freigeben
- Ziel: Bestimme d in

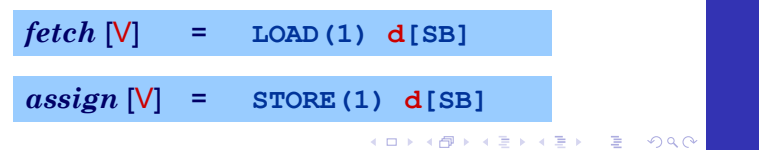

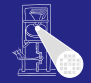

**[OptComp](#page-0-0)** 

A. Koch

## Beispiel Konstanten und Variablen

.

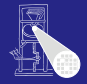

#### [OptComp](#page-0-0) A. Koch [Deklarationen](#page-115-0) **10 i** Int.Expr Int.Lit. SimpleVar Ident **b** ConstDecl Ident. Integer **i** VarDecl Ident. SequentialDecl AssignCmd **i** Ident SimpleVar Op **\*** VnameExpr **BinaryExpr LetCmd** Program **b** Ident SimpleVar VnameExpr **let const b ~ 10; var i: Integer in i := i\*b**

E

 $200$ 

## Beispiel Konstanten und Variablen

.

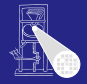

#### [OptComp](#page-0-0) A. Koch [Deklarationen](#page-115-0) **10 i** Int.Expr Int.Lit. SimpleVar Ident **b** ConstDecl Ident. Integer **i** VarDecl Ident. SequentialDecl AssignCmd **i** \*Ident SimpleVar Op **\*** VnameExpr BinaryExpr **LetCmd** Program **b** Ident SimpleVar VnameExpr **let const b ~ 10; var i: Integer in i := i\*b**

 $\left\{ \begin{array}{ccc} 1 & 0 & 0 \\ 0 & 1 & 0 \end{array} \right.$ 

## Beispiel Konstanten und Variablen

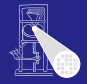

#### [OptComp](#page-0-0) **let const b ~ 10;** A. Koch **var i: Integer in i := i\*b** Program **LetCmd** SequentialDecl AssignCmd [Deklarationen](#page-115-0) **ConstDecl** VarDecl **SimpleVar BinaryFxpr** VnameExpr VnameExpr Integer Int.Expr SimpleVar SimpleVar Ident. **Ident** Ident Int.Lit. Ident Ident Op **i b b i \* 10 i** bekannter bekannte Adresse: Wert: address: 4[SB]  $size = 1$ (nur als Beispiel) value =  $10$ **KO F K @ F K B F K**  $\Rightarrow$  $QQ$

₿

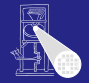

## Bekannter Wert und bekannte Adresse

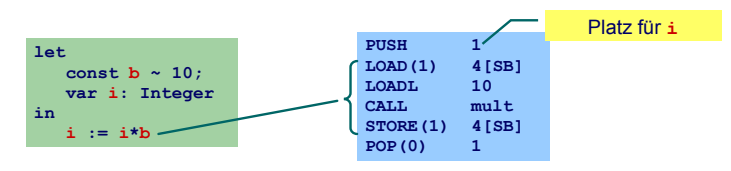

Unbekannter Wert und bekannte Adresse

#### [OptComp](#page-0-0)

A. Koch

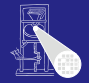

## Bekannter Wert und bekannte Adresse

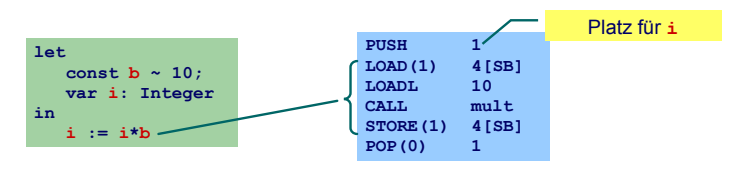

Unbekannter Wert und bekannte Adresse

#### [OptComp](#page-0-0)

A. Koch

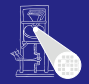

## Bekannter Wert und bekannte Adresse

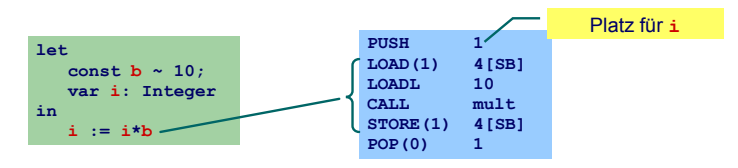

## Unbekannter Wert und bekannte Adresse

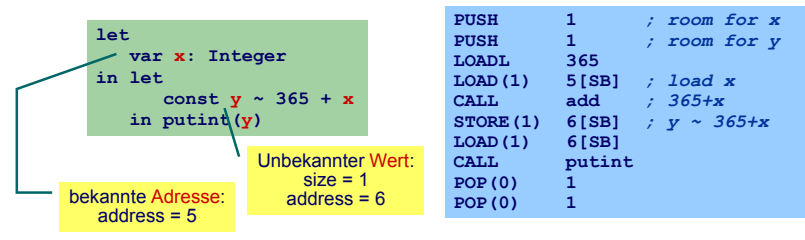

#### **[OptComp](#page-0-0)**

A. Koch

#### [Deklarationen](#page-115-0)

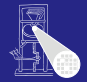

# [OptComp](#page-0-0) A. Koch [Deklarationen](#page-115-0)

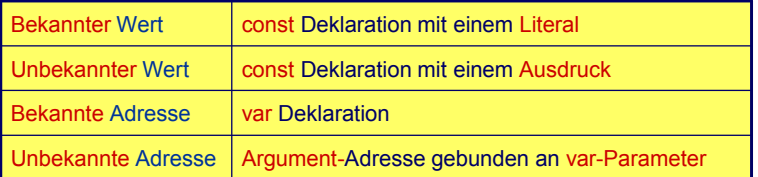

イロトメタトメ ミトメ ミトリ 毛

 $299$ 

# Handhabung im Code-Generator 1

## Deklaration eines Bezeichners id: Binde id an neuen **Entitatsdeskriptor ¨**

- Bekannter Wert: Speichere Wert und seine Größe
- Bekannte Adresse: Speichere Adresse und fordere Platz an

Benutzung von id: Rufe passenden Deskriptor ab und erzeuge Code, um auf beschriebene Entitat zuzugreifen ¨

- 
- 

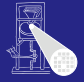

#### [OptComp](#page-0-0)

A. Koch

- Bekannter Wert: Speichere Wert und seine Größe
- **Bekannte Adresse: Speichere Adresse und fordere** Platz an

Benutzung von id: Rufe passenden Deskriptor ab und erzeuge Code, um auf beschriebene Entitat zuzugreifen ¨

- 
- 

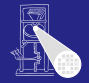

#### **[OptComp](#page-0-0)**

A. Koch

- Bekannter Wert: Speichere Wert und seine Größe
- **Bekannte Adresse: Speichere Adresse und fordere** Platz an

Benutzung von id: Rufe passenden Deskriptor ab und erzeuge Code, um auf beschriebene Entitat zuzugreifen ¨

- 
- 

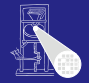

#### **[OptComp](#page-0-0)**

A. Koch

- Bekannter Wert: Speichere Wert und seine Größe
- **Bekannte Adresse: Speichere Adresse und fordere** Platz an

Benutzung von id: Rufe passenden Deskriptor ab und erzeuge Code, um auf beschriebene Entitat zuzugreifen ¨

- Lade Konstante direkt via LOADL
- Lade Variable von bekannter Adresse via LOAD

 $\left\{ \begin{array}{ccc} 1 & 0 & 0 \\ 0 & 1 & 0 \end{array} \right.$ 

#### **[OptComp](#page-0-0)**

A. Koch

- Bekannter Wert: Speichere Wert und seine Größe
- **Bekannte Adresse: Speichere Adresse und fordere** Platz an

Benutzung von id: Rufe passenden Deskriptor ab und erzeuge Code, um auf beschriebene Entitat zuzugreifen ¨

- Lade Konstante direkt via LOADL
- **Lade Variable von bekannter Adresse via LOAD**

 $\left\{ \begin{array}{ccc} 1 & 0 & 0 \\ 0 & 1 & 0 \end{array} \right.$ 

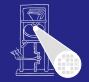

#### **[OptComp](#page-0-0)**

A. Koch

# Verwaltung der Daten im DAST

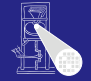

Implementierung des Entitätsdeskriptors durch RuntimeEntity

```
public abstract class RuntimeEntity {
  public short size;
   ...
}
public class KnownValue extends RuntimeEntity {
  public short value;
   ...
}
public class UnknownValue extends RuntimeEntity {
  public short address;
   ...
}
public class KnownAddress extends RuntimeEntity {
  public short address;
   ...
}
public abstract class AST {
  public RuntimeEntity entity; 
   ...
}
```
## **[OptComp](#page-0-0)**

A. Koch

[Deklarationen](#page-115-0)

Þ

## Handhabung im Code-Generator 2

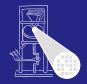

#### **[OptComp](#page-0-0)**

A. Koch

[Deklarationen](#page-115-0)

## Wie mit unbekannten Werten oder Adressen verfahren?

- Erzeuge Code zur Evaluation der Entität zur Laufzeit
- Speichere Ergebnis an bekannter Adresse ab
- Erzeuge Entitätsdeskriptor für diese Adresse
- Nutze Entitatsdeskriptor, um Inhalt der Adresse bei ¨ Verwendung der unbekannten Entitat auszulesen ¨

 $\left\{ \begin{array}{ccc} 1 & 0 & 0 \\ 0 & 1 & 0 \end{array} \right.$ 

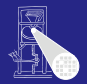

#### **[OptComp](#page-0-0)**

A. Koch

## [Deklarationen](#page-115-0)

Wie mit unbekannten Werten oder Adressen verfahren?

- Erzeuge Code zur Evaluation der Entität zur Laufzeit
- Speichere Ergebnis an bekannter Adresse ab  $\bullet$
- Erzeuge Entitätsdeskriptor für diese Adresse
- Nutze Entitatsdeskriptor, um Inhalt der Adresse bei ¨ Verwendung der unbekannten Entitat auszulesen ¨

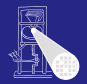

#### **[OptComp](#page-0-0)**

A. Koch

[Deklarationen](#page-115-0)

Wie mit unbekannten Werten oder Adressen verfahren?

- Erzeuge Code zur Evaluation der Entität zur Laufzeit
- **•** Speichere Ergebnis an bekannter Adresse ab
- Erzeuge Entitätsdeskriptor für diese Adresse
- Nutze Entitatsdeskriptor, um Inhalt der Adresse bei ¨ Verwendung der unbekannten Entitat auszulesen ¨

 $(0 \times 40) \times 40$ 

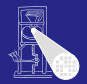

#### **[OptComp](#page-0-0)**

A. Koch

## [Deklarationen](#page-115-0)

Wie mit unbekannten Werten oder Adressen verfahren?

- Erzeuge Code zur Evaluation der Entität zur Laufzeit
- Speichere Ergebnis an bekannter Adresse ab
- Erzeuge Entitätsdeskriptor für diese Adresse
- Nutze Entitätsdeskriptor, um Inhalt der Adresse bei Verwendung der unbekannten Entitat auszulesen ¨

## Globale Variablen

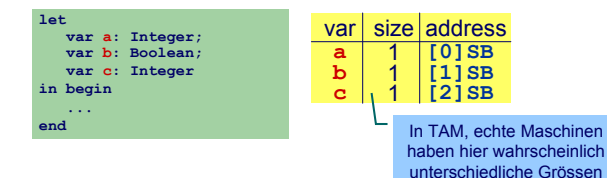

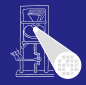

#### [OptComp](#page-0-0)

A. Koch

## Globale Variablen

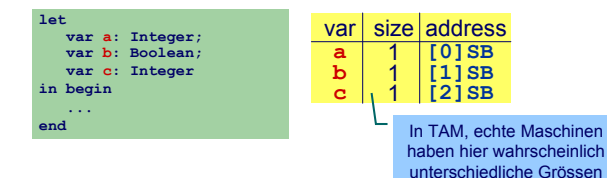

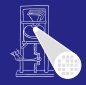

#### [OptComp](#page-0-0)

A. Koch

## Globale Variablen

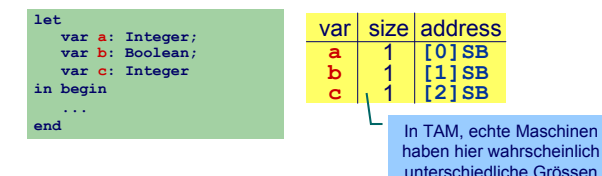

## Verschachtelte Blöcke

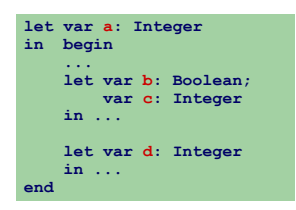

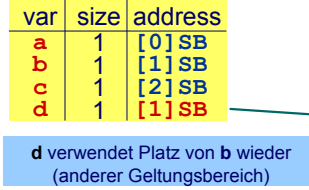

 $\left\{ \begin{array}{ccc} 1 & 0 & 0 \\ 0 & 1 & 0 \end{array} \right.$ 

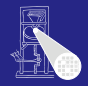

#### [OptComp](#page-0-0)

A. Koch

#### [Deklarationen](#page-115-0)

• Code-Generator führt Buch über Größe des belegten **Speichers** 

- **In Abhängigkeit von Deklarationen und** Geltungsbereichen
- **Implementierung: Erweitern des Visitors** 
	-

 $\left\{ \begin{array}{ccc} 1 & 0 & 0 \\ 0 & 1 & 0 \end{array} \right.$ 

- 
- 

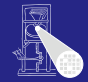

#### [OptComp](#page-0-0)

A. Koch

[Deklarationen](#page-115-0)

つへへ

- Code-Generator führt Buch über Größe des belegten **Speichers**
- In Abhängigkeit von Deklarationen und Geltungsbereichen
- **Implementierung: Erweitern des Visitors** 
	-

 $\left\{ \begin{array}{ccc} 1 & 0 & 0 \\ 0 & 1 & 0 \end{array} \right.$ 

- 
- 

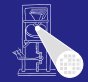

#### [OptComp](#page-0-0)

A. Koch

[Deklarationen](#page-115-0)

つへへ

- Code-Generator führt Buch über Größe des belegten **Speichers**
- In Abhängigkeit von Deklarationen und Geltungsbereichen
- Implementierung: Erweitern des Visitors
	- **Verwende Parameter** Object arg zur Eingabe des aktuell belegten Speicherplatzes

 $\left\{ \begin{array}{ccc} 1 & 0 & 0 \\ 0 & 1 & 0 \end{array} \right.$ 

- Verwende Funktionsergebnis zur Rückgabe des  $\bullet$ zusätzlich benötigten Speicherplatzes
- Verpacken der Angaben in ein Short-Objekt

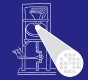

#### [OptComp](#page-0-0)

A. Koch

#### [Deklarationen](#page-115-0)

つへへ
- Code-Generator führt Buch über Größe des belegten **Speichers**
- In Abhängigkeit von Deklarationen und Geltungsbereichen
- Implementierung: Erweitern des Visitors
	- **Verwende Parameter** Object arg zur Eingabe des aktuell belegten Speicherplatzes

- Verwende Funktionsergebnis zur Rückgabe des zusätzlich benötigten Speicherplatzes
- Verpacken der Angaben in ein Short-Objekt

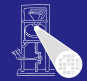

### [OptComp](#page-0-0)

A. Koch

### [Deklarationen](#page-115-0)

つへへ

- Code-Generator führt Buch über Größe des belegten **Speichers**
- In Abhängigkeit von Deklarationen und Geltungsbereichen
- Implementierung: Erweitern des Visitors
	- **Verwende Parameter** Object arg zur Eingabe des aktuell belegten Speicherplatzes

- Verwende Funktionsergebnis zur Rückgabe des zusätzlich benötigten Speicherplatzes
- Verpacken der Angaben in ein Short-Objekt

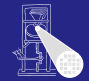

### [OptComp](#page-0-0)

A. Koch

### [Deklarationen](#page-115-0)

つへへ

- Code-Generator führt Buch über Größe des belegten **Speichers**
- In Abhängigkeit von Deklarationen und Geltungsbereichen
- Implementierung: Erweitern des Visitors
	- **Verwende Parameter** Object arg zur Eingabe des aktuell belegten Speicherplatzes

- Verwende Funktionsergebnis zur Rückgabe des zusätzlich benötigten Speicherplatzes
- **Verpacken der Angaben in ein Short-Objekt**

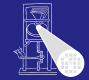

### [OptComp](#page-0-0)

A. Koch

### [Deklarationen](#page-115-0)

- Code-Generator führt Buch über Größe des belegten **Speichers**
- In Abhängigkeit von Deklarationen und Geltungsbereichen
- Implementierung: Erweitern des Visitors
	- **Verwende Parameter** Object arg zur Eingabe des aktuell belegten Speicherplatzes
	- Verwende Funktionsergebnis zur Rückgabe des zusätzlich benötigten Speicherplatzes
	- **Verpacken der Angaben in ein Short-Objekt**

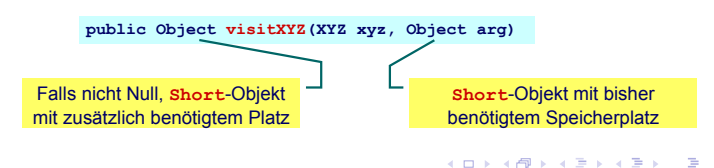

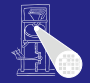

### **[OptComp](#page-0-0)**

A. Koch

### [Deklarationen](#page-115-0)

つへへ

Allgemeines Schema Weitergabe der bisherigen Belegung in qs

> **public Object visit...Command(..., Object arg) { short gs = ((Short) arg).shortValue(); ... }**

₩Ist auch nächste freie Adresse!

Weitergabe der Erhöhung des Speicherbedarfs im Ergebnis

```
return new Short(...);
```
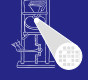

#### **[OptComp](#page-0-0)**

A. Koch

[Deklarationen](#page-115-0)

 $QQ$ 

Allgemeines Schema Weitergabe der bisherigen Belegung in qs

> **public Object visit...Command(..., Object arg) { short gs = ((Short) arg).shortValue(); ... }**

►Ist auch nächste freie Adresse!

Weitergabe der Erhöhung des Speicherbedarfs im Ergebnis

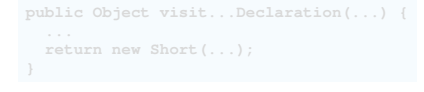

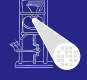

#### **[OptComp](#page-0-0)**

A. Koch

[Deklarationen](#page-115-0)

Allgemeines Schema Weitergabe der bisherigen Belegung in qs

> **public Object visit...Command(..., Object arg) { short gs = ((Short) arg).shortValue(); ... }**

►Ist auch nächste freie Adresse!

Weitergabe der Erhöhung des Speicherbedarfs im Ergebnis

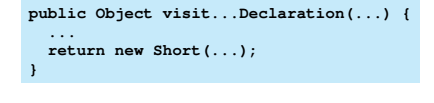

 $(0 \times 40) \times 40$ 

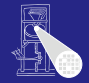

#### **[OptComp](#page-0-0)**

A. Koch

[Deklarationen](#page-115-0)

### Elaboriere Variablendeklaration

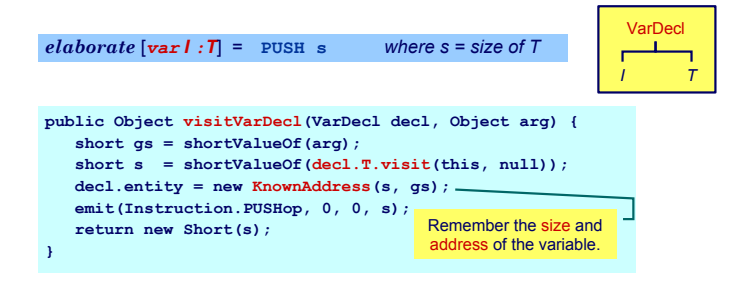

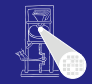

### **[OptComp](#page-0-0)**

A. Koch

#### [Deklarationen](#page-115-0)

 $QQ$ 

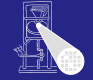

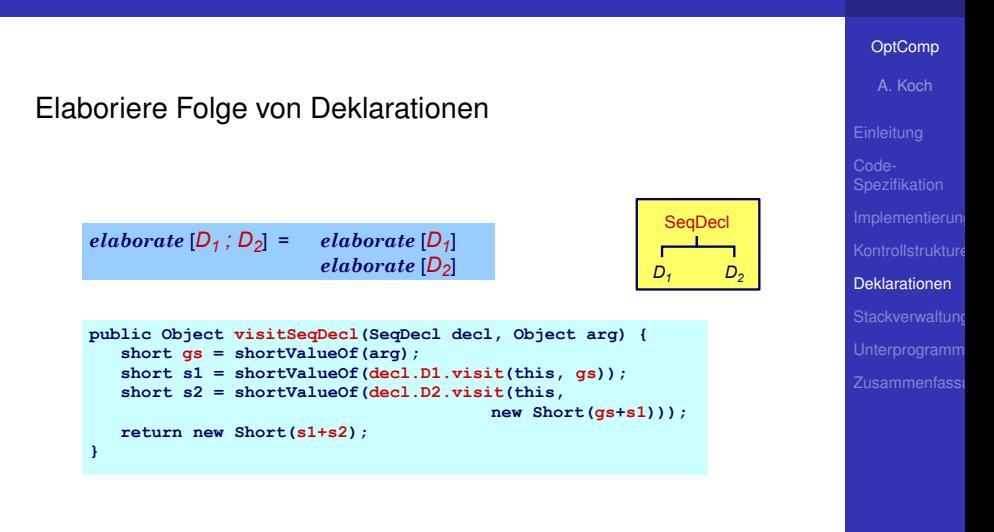

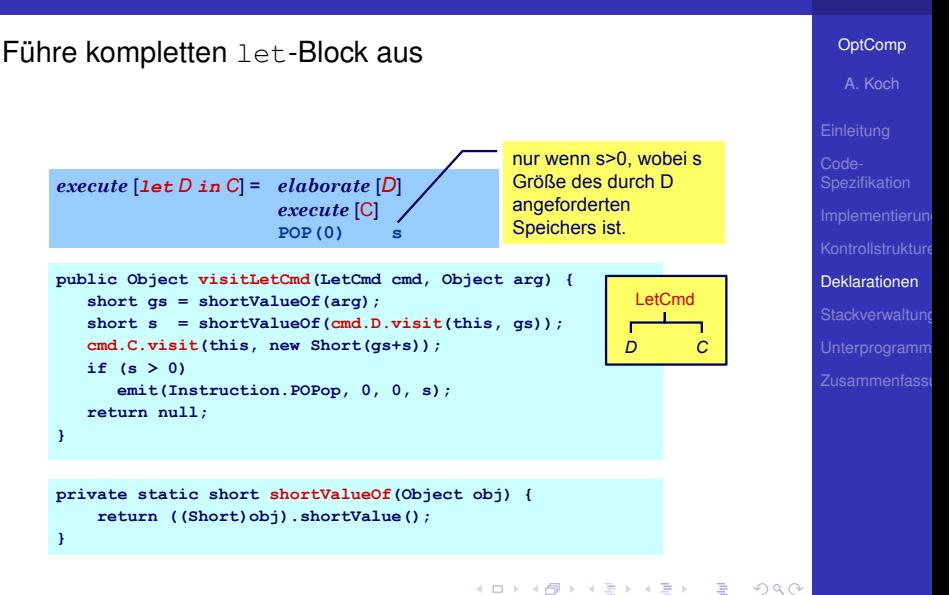

.

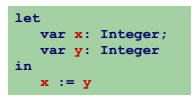

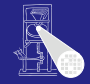

#### [OptComp](#page-0-0)

A. Koch

### [Deklarationen](#page-115-0)

イロト イ団 トイモト イモト  $\equiv$  $QQ$ 

.

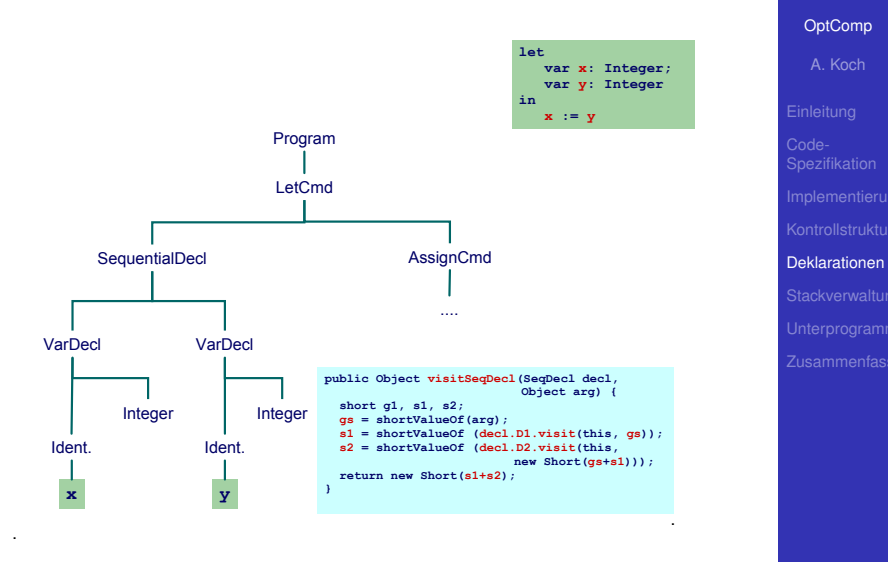

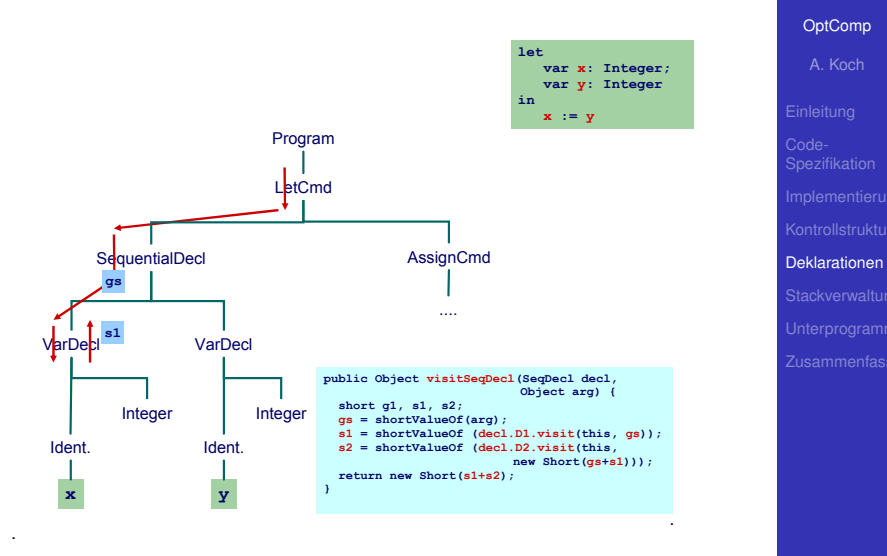

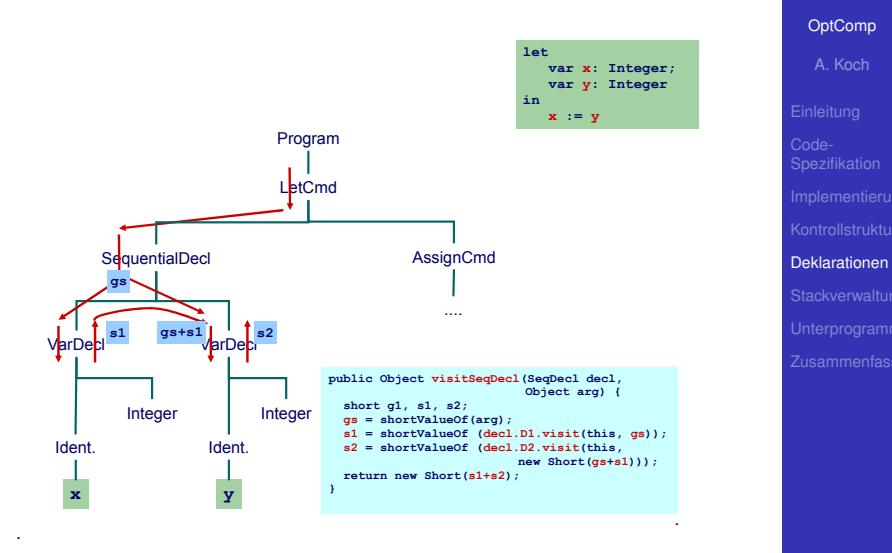

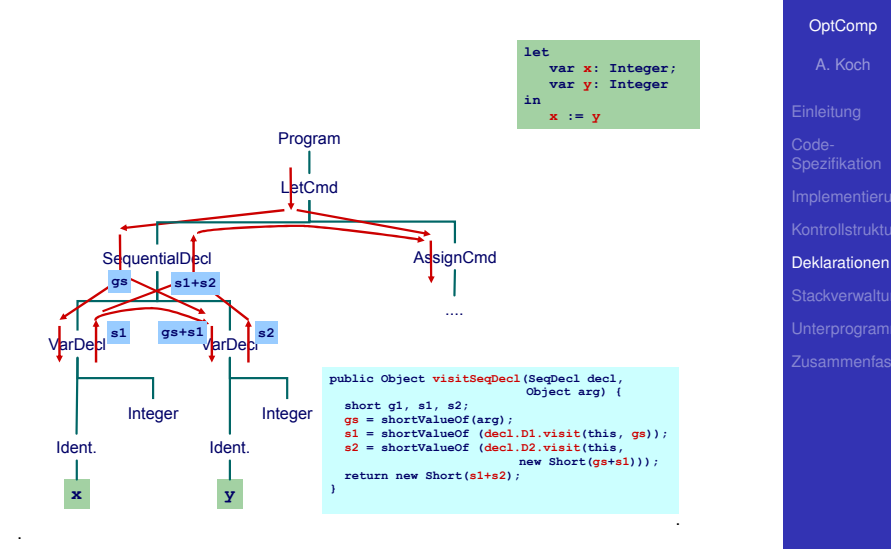

 $\left\{ \begin{array}{ccc} 1 & 0 & 0 \\ 0 & 1 & 0 \end{array} \right.$ 

 $QQ$ 

# Zugriff auf bekannte Adressen

### Bekannte Werte, Variablen und unbekannte Werte

```
fetch [I] = LOADL v wobei v = Wert gebunden an I
fetch [I] = LOAD(s) d[SB] wobei d = Adresse gebunden
                              an I und s = size(Typ \text{ von } I)
```

```
public Object encodeFetch(Vname name, short s) {
  RuntimeEntity entity =
      (RuntimeEntity) name.visit(this, null);
  if (entity instanceof KnownValue) {
      short v = ((KnownValue entity).value;
      emit(Instruction.LOADLop, 0, 0, v);
   } else {
      short d = (entity instanceof UnknownValue) ?
          ((UnknownValue)entity).address :
          ((KnownAddress)entity).address;
      emit(Instruction.LOADop, s, Instruction.SBr, d);
   }
}
```
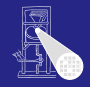

[OptComp](#page-0-0)

# A. Koch [Deklarationen](#page-115-0)

● Flache Block-Struktur

Verschachtelte Deklarationen  $\bullet$ 

- **Adressierung der ...** 
	-

 $\left\{ \begin{array}{ccc} 1 & 0 & 0 \\ 0 & 1 & 0 \end{array} \right. \times \left\{ \begin{array}{ccc} \frac{1}{2} & 0 & 0 \\ 0 & 0 & 0 \end{array} \right. \times \left\{ \begin{array}{ccc} \frac{1}{2} & 0 & 0 \\ 0 & 0 & 0 \end{array} \right.$ 

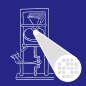

#### [OptComp](#page-0-0)

A. Koch

**[Stackverwaltung](#page-160-0)** 

<span id="page-160-0"></span> $QQ$ 

- Flache Block-Struktur
- Verschachtelte Deklarationen
- **Adressierung der ...** 
	-

K ロ ▶ K 御 ▶ K 君 ▶ K 君 ▶

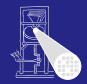

#### [OptComp](#page-0-0)

A. Koch

**[Stackverwaltung](#page-160-0)** 

- Flache Block-Struktur
- **Verschachtelte Deklarationen**
- Adressierung der . . .
	- globalen Variablen über +offset [SB]

 $\left\{ \begin{array}{ccc} 1 & 0 & 0 \\ 0 & 1 & 0 \end{array} \right. \times \left\{ \begin{array}{ccc} \frac{1}{2} & 0 & 0 \\ 0 & 0 & 0 \end{array} \right. \times \left\{ \begin{array}{ccc} \frac{1}{2} & 0 & 0 \\ 0 & 0 & 0 \end{array} \right.$ 

• lokalen Variablen über +offset [SB]

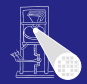

#### [OptComp](#page-0-0)

A. Koch

**[Stackverwaltung](#page-160-0)** 

- Flache Block-Struktur
- **Verschachtelte Deklarationen**
- **Adressierung der ...** 
	- $\bullet$  globalen Variablen über +offset [SB]

 $\left\{ \begin{array}{ccc} 1 & 0 & 0 \\ 0 & 1 & 0 \end{array} \right.$ 

• lokalen Variablen über +offset [SB]

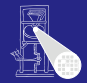

#### [OptComp](#page-0-0)

A. Koch

**[Stackverwaltung](#page-160-0)** 

- Flache Block-Struktur
- Verschachtelte Deklarationen
- **Adressierung der ...** 
	- $\bullet$  globalen Variablen über +offset [SB]

 $\left\{ \begin{array}{ccc} 1 & 0 & 0 \\ 0 & 1 & 0 \end{array} \right.$ 

· lokalen Variablen über +offset [SB]

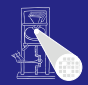

#### [OptComp](#page-0-0)

A. Koch

**[Stackverwaltung](#page-160-0)** 

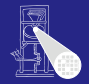

A. Koch

**[Stackverwaltung](#page-160-0)** 

### Nun Erweiterung auf Triangle mit Prozeduren und Funktionen

- Verschachtelte Block-Struktur
- Lokale Variablen (adressiert über +offset [LB])
- Parameter (adressiert über -offset [LB])
- Nicht-lokale Variablen (adressiert über +offset[reg])
	-

 $\left\{ \begin{array}{ccc} 1 & 0 & 0 \\ 0 & 1 & 0 \end{array} \right. \times \left\{ \begin{array}{ccc} \frac{1}{2} & 0 & 0 \\ 0 & 0 & 0 \end{array} \right. \times \left\{ \begin{array}{ccc} \frac{1}{2} & 0 & 0 \\ 0 & 0 & 0 \end{array} \right.$ 

➥Viele verschiedene zu verwaltende Entitaten ¨

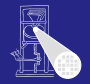

A. Koch

**[Stackverwaltung](#page-160-0)** 

Nun Erweiterung auf Triangle mit Prozeduren und Funktionen

- Verschachtelte Block-Struktur
- $\bullet$  Lokale Variablen (adressiert über +offset [LB])
- Parameter (adressiert über -offset [LB])
- Nicht-lokale Variablen (adressiert über +offset[reg])
	-

 $\left\{ \begin{array}{ccc} 1 & 0 & 0 \\ 0 & 1 & 0 \end{array} \right. \times \left\{ \begin{array}{ccc} \frac{1}{2} & 0 & 0 \\ 0 & 0 & 0 \end{array} \right. \times \left\{ \begin{array}{ccc} \frac{1}{2} & 0 & 0 \\ 0 & 0 & 0 \end{array} \right.$ 

➥Viele verschiedene zu verwaltende Entitaten ¨

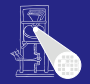

A. Koch

**[Stackverwaltung](#page-160-0)** 

Nun Erweiterung auf Triangle mit Prozeduren und Funktionen

- Verschachtelte Block-Struktur
- $\bullet$  Lokale Variablen (adressiert über +offset [LB])
- Parameter (adressiert über -offset [LB])
- Nicht-lokale Variablen (adressiert über +offset[reg])
	-

 $\left\{ \begin{array}{ccc} 1 & 0 & 0 \\ 0 & 1 & 0 \end{array} \right. \times \left\{ \begin{array}{ccc} \frac{1}{2} & 0 & 0 \\ 0 & 0 & 0 \end{array} \right. \times \left\{ \begin{array}{ccc} \frac{1}{2} & 0 & 0 \\ 0 & 0 & 0 \end{array} \right.$ 

➥Viele verschiedene zu verwaltende Entitaten ¨

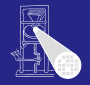

A. Koch

**[Stackverwaltung](#page-160-0)** 

Nun Erweiterung auf Triangle mit Prozeduren und Funktionen

- Verschachtelte Block-Struktur
- $\bullet$  Lokale Variablen (adressiert über +offset [LB])
- Parameter (adressiert über  $\sim$ offset [LB])
- Nicht-lokale Variablen (adressiert über +offset $[req]$

*reg* ist statisches Verkettungsregister L1, L2, . . .

➥Viele verschiedene zu verwaltende Entitaten ¨

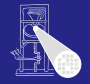

A. Koch

**[Stackverwaltung](#page-160-0)** 

Nun Erweiterung auf Triangle mit Prozeduren und Funktionen

- Verschachtelte Block-Struktur
- $\bullet$  Lokale Variablen (adressiert über +offset [LB])
- Parameter (adressiert über  $\sim$ offset [LB])
- Nicht-lokale Variablen (adressiert über +offset $[req]$ 
	- **reg** ist statisches Verkettungsregister L1, L2, ...

➥Viele verschiedene zu verwaltende Entitaten ¨

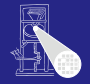

A. Koch

**[Stackverwaltung](#page-160-0)** 

Nun Erweiterung auf Triangle mit Prozeduren und Funktionen

- Verschachtelte Block-Struktur
- $\bullet$  Lokale Variablen (adressiert über +offset [LB])
- Parameter (adressiert über  $\sim$ offset [LB])
- Nicht-lokale Variablen (adressiert über +offset $[req]$ 
	- **reg** ist statisches Verkettungsregister L1, L2, ...

➥Viele verschiedene zu verwaltende Entitaten ¨

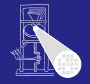

A. Koch

**[Stackverwaltung](#page-160-0)** 

Nun Erweiterung auf Triangle mit Prozeduren und Funktionen

- Verschachtelte Block-Struktur
- $\bullet$  Lokale Variablen (adressiert über +offset [LB])
- Parameter (adressiert über  $\sim$ offset [LB])
- Nicht-lokale Variablen (adressiert über +offset $[req]$ 
	- **reg** ist statisches Verkettungsregister L1, L2, ...

➥Viele verschiedene zu verwaltende Entitaten ¨

### Stack-Verwaltung 3

Wichtigste Struktur der Laufzeitumgebung: Stack Frame

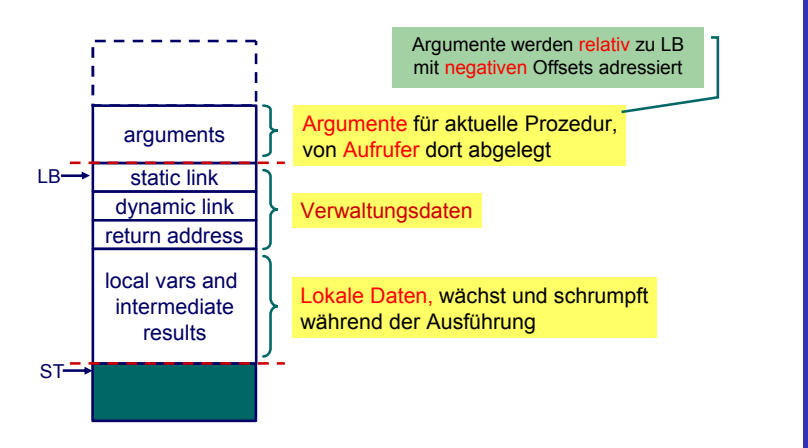

 $\left\{ \begin{array}{ccc} 1 & 0 & 0 \\ 0 & 1 & 0 \end{array} \right. \times \left\{ \begin{array}{ccc} \frac{1}{2} & 0 & 0 \\ 0 & 0 & 0 \end{array} \right. \times \left\{ \begin{array}{ccc} \frac{1}{2} & 0 & 0 \\ 0 & 0 & 0 \end{array} \right.$ 

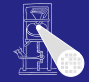

### [OptComp](#page-0-0)

A. Koch

**[Stackverwaltung](#page-160-0)** 

 $QQ$ 

# Adressierung von Variablen 1

### Jetzt alle Spielarten berucksichtigen ¨

- Jede Prozedur ist auf bestimmter Schachtelungstiefe definiert
- Speichere zu jeder Variablen die Schachtelungstiefe der umschließenden Prozedur

- 
- Verwalte Offsets jetzt je Schachtelungstiefe

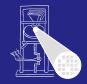

### [OptComp](#page-0-0)

A. Koch

**[Stackverwaltung](#page-160-0)** 

つへへ

- Jede Prozedur ist auf bestimmter Schachtelungstiefe definiert
- Speichere zu jeder Variablen die Schachtelungstiefe der umschließenden Prozedur

 $\left\{ \begin{array}{ccc} 1 & 0 & 0 \\ 0 & 1 & 0 \end{array} \right.$ 

- Globale Variablen haben dabei die Tiefe 0
- Verwalte Offsets jetzt je Schachtelungstiefe

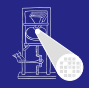

### [OptComp](#page-0-0)

A. Koch

**[Stackverwaltung](#page-160-0)** 

- Jede Prozedur ist auf bestimmter Schachtelungstiefe definiert
- Speichere zu jeder Variablen die Schachtelungstiefe der umschließenden Prozedur

 $\left\{ \begin{array}{ccc} 1 & 0 & 0 \\ 0 & 1 & 0 \end{array} \right. \times \left\{ \begin{array}{ccc} \frac{1}{2} & 0 & 0 \\ 0 & 0 & 0 \end{array} \right. \times \left\{ \begin{array}{ccc} \frac{1}{2} & 0 & 0 \\ 0 & 0 & 0 \end{array} \right.$ 

- Globale Variablen haben dabei die Tiefe 0
- Verwalte Offsets jetzt je Schachtelungstiefe

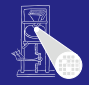

### [OptComp](#page-0-0)

A. Koch

**[Stackverwaltung](#page-160-0)** 

- Jede Prozedur ist auf bestimmter Schachtelungstiefe definiert
- Speichere zu jeder Variablen die Schachtelungstiefe der umschließenden Prozedur

 $\left\{ \begin{array}{ccc} 1 & 0 & 0 \\ 0 & 1 & 0 \end{array} \right.$ 

- Globale Variablen haben dabei die Tiefe 0
- Verwalte Offsets jetzt je Schachtelungstiefe

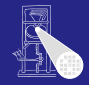

### [OptComp](#page-0-0)

A. Koch

**[Stackverwaltung](#page-160-0)** 

- Jede Prozedur ist auf bestimmter Schachtelungstiefe definiert
- Speichere zu jeder Variablen die Schachtelungstiefe der umschließenden Prozedur
	- Globale Variablen haben dabei die Tiefe 0
- Verwalte Offsets jetzt je Schachtelungstiefe

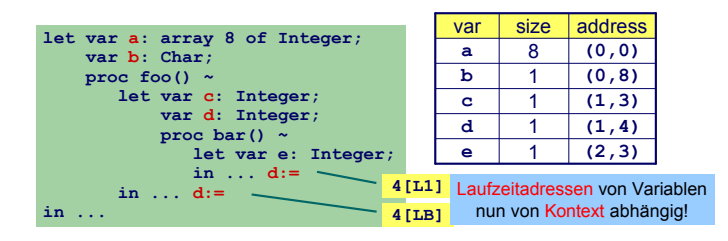

 $\left\{ \begin{array}{ccc} 1 & 0 & 0 \\ 0 & 1 & 0 \end{array} \right.$ 

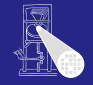

### **[OptComp](#page-0-0)**

A. Koch

**[Stackverwaltung](#page-160-0)** 

つへへ

### Adressierung von Variablen 2

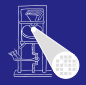

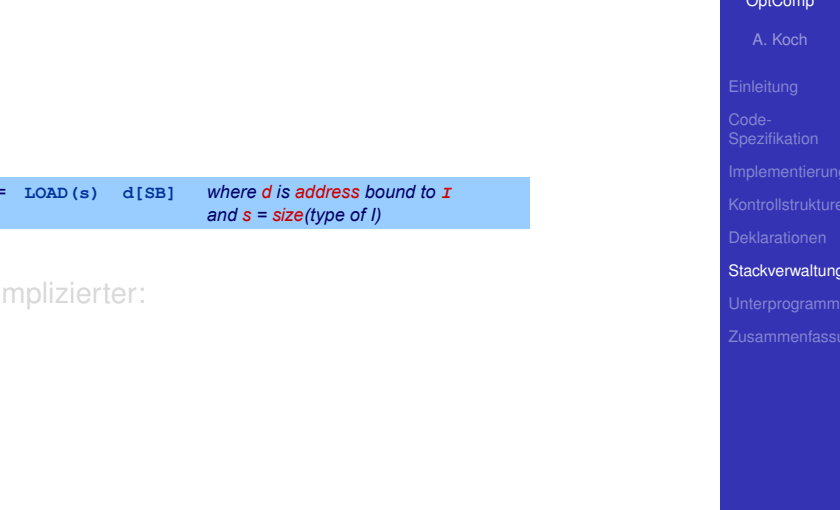

### Adressierung von Variablen 2

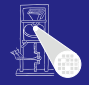

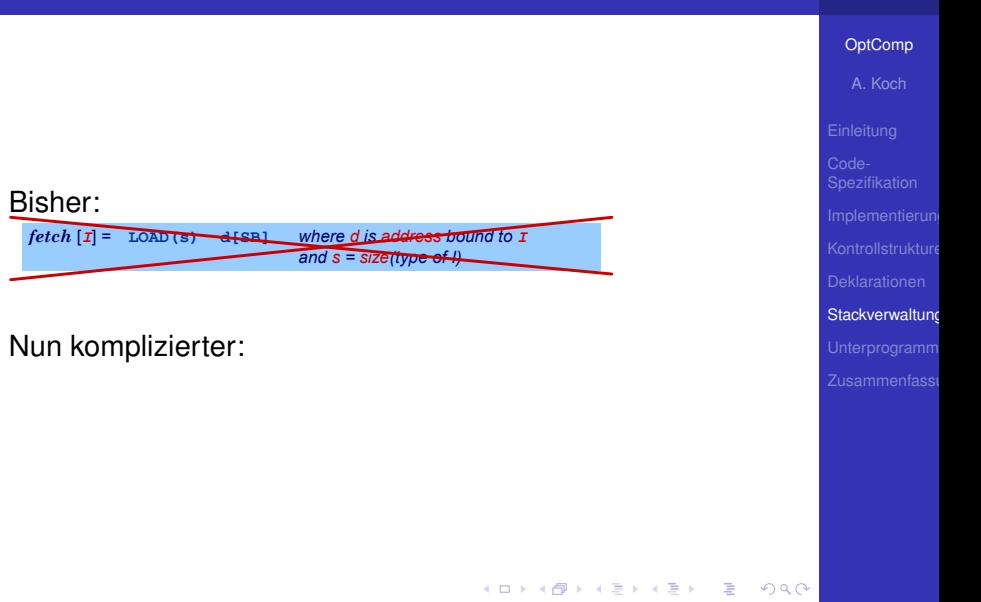
# Adressierung von Variablen 2

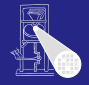

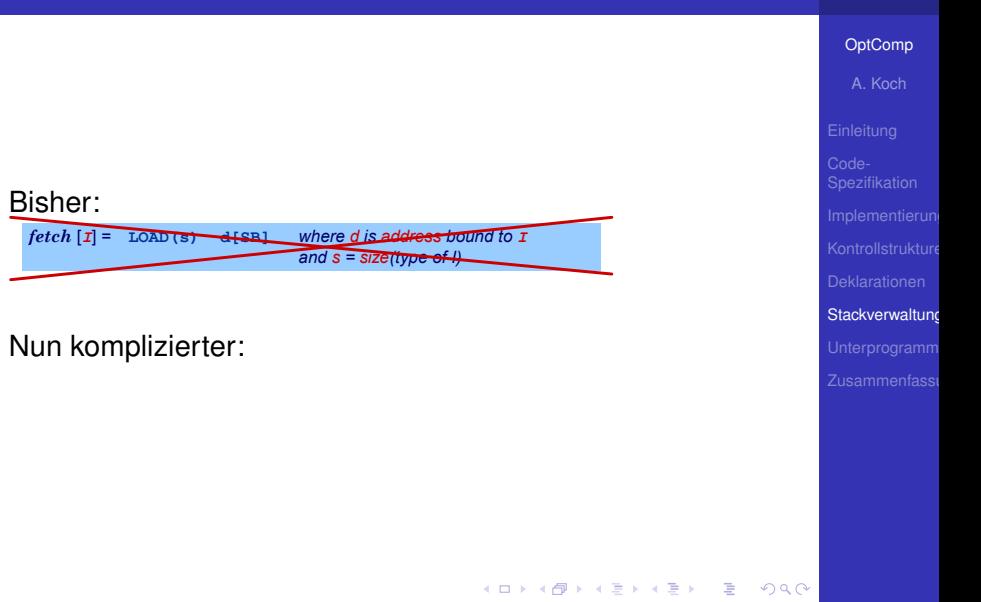

# Adressierung von Variablen 2

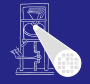

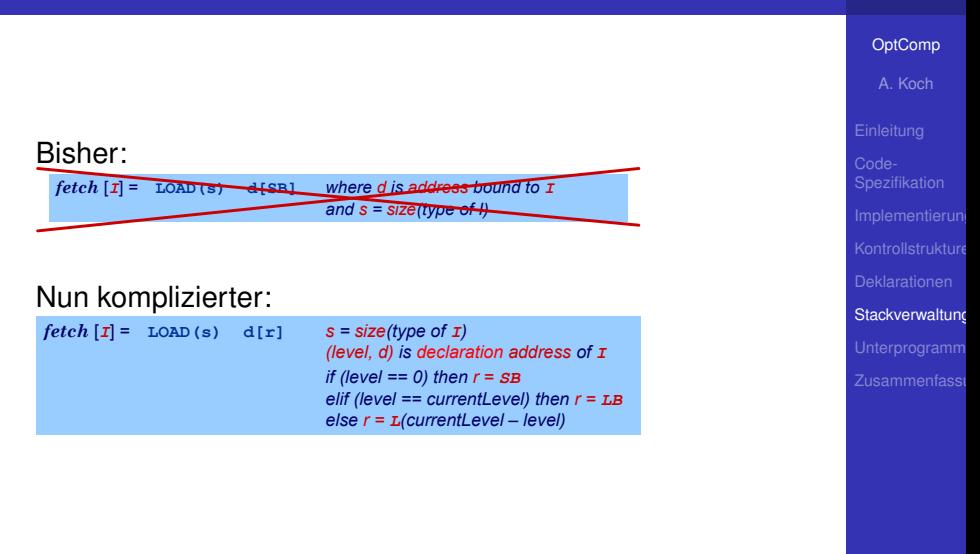

# Handhabung im Code-Generator 1 **Anabung im Code-Generator 1**<br> **Bei Besuch einer Deklaration abspeichern**<br>
• Offset innerhalb des Frames<br>
• Schachtelungsebene des Frames<br>
Angaben ersetzen nun Short Parameter<br>
Protection (Schachtelungsebene des Frames)

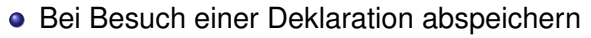

- Offset innerhalb des Frames
- Schachtelungsebene des Frames
- 

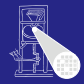

## [OptComp](#page-0-0)

A. Koch

**[Stackverwaltung](#page-160-0)** 

 $\Omega$ 

イロト イ部 トイモト イモト

# Handhabung im Code-Generator 1 **Anabung im Code-Generator 1**<br> **Bei Besuch einer Deklaration abspeichern**<br>
• Offset innerhalb des Frames<br>
• Schachtelungsebene des Frames<br>
Angaben ersetzen nun Short Parameter<br>
Protection abspective of the second of the se

## [OptComp](#page-0-0)

A. Koch

**[Stackverwaltung](#page-160-0)** 

# **• Bei Besuch einer Deklaration abspeichern**

- Offset innerhalb des Frames
- Schachtelungsebene des Frames
- 

 $\Omega$ 

イロト イ部 トイモト イモト

# Handhabung im Code-Generator 1 **Anabung im Code-Generator 1**<br> **Bei Besuch einer Deklaration abspeichern**<br>
• Offset innerhalb des Frames<br>
• Schachtelungsebene des Frames<br>
Angaben ersetzen nun Short Parameter<br>
Proposedikation<br>
Proposedikation<br>
Proposedika

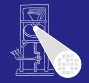

## [OptComp](#page-0-0)

A. Koch

**[Stackverwaltung](#page-160-0)** 

# **• Bei Besuch einer Deklaration abspeichern**

- Offset innerhalb des Frames
- Schachtelungsebene des Frames

 $\Omega$ 

メロトメ 倒 トメ 君 トメ 君 ト

# Handhabung im Code-Generator 1 **Anabung im Code-Generator 1**<br> **Bei Besuch einer Deklaration abspeichern**<br>
• Offset innerhalb des Frames<br>
• Schachtelungsebene des Frames<br>
Angaben ersetzen nun Short Parameter<br>
Proposition abspeichern<br>
Proposition abspeich

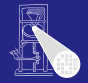

## [OptComp](#page-0-0)

A. Koch

**[Stackverwaltung](#page-160-0)** 

**• Bei Besuch einer Deklaration abspeichern** 

- Offset innerhalb des Frames
- Schachtelungsebene des Frames
- 

 $\Omega$ 

メロトメ 伊 トメ ミトメ ミト

# Handhabung im Code-Generator 1 **Anabung im Code-Generator 1**<br> **Bei Besuch einer Deklaration abspeichern**<br>
• Offset innerhalb des Frames<br>
• Schachtelungsebene des Frames<br>
Angaben ersetzen nun Short Parameter<br>
Proposition abspeichern<br>
Proposition abspeich

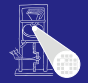

## [OptComp](#page-0-0)

A. Koch

**[Stackverwaltung](#page-160-0)** 

**• Bei Besuch einer Deklaration abspeichern** 

- Offset innerhalb des Frames
- Schachtelungsebene des Frames
- 

 $\Omega$ 

メロトメ 伊 トメ ミトメ ミト

# Handhabung im Code-Generator 1

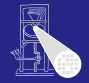

## [OptComp](#page-0-0)

A. Koch

**[Stackverwaltung](#page-160-0)** 

**• Bei Besuch einer Deklaration abspeichern** 

- Offset innerhalb des Frames
- Schachtelungsebene des Frames
- **Angaben ersetzen nun** Short **Parameter**

```
public class Frame {
    public byte level;
    public byte size;
}
```
 $\Omega$ 

# Handhabung im Code-Generator 1

Jetzt Verwaltung des belegten Speicherplatzes je Ebene

```
public class EntityAddress {
  public byte level;
  public short displacement;
}
```

```
public abstract class RuntimeEntity {
  public short size;
   ...
}
```
**public class UnknownValue extends RuntimeEntity {**

```
public short address;
public EntityAddress address;
...
```
**public class KnownAddress extends RuntimeEntity {**

```
public short address;
public EntityAddress address;
...
```
**}**

 $2Q$ 

**K ロ ▶ K 御 ▶ K 重 ▶ K 重 ▶** 

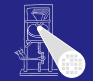

## **[OptComp](#page-0-0)** A. Koch

**[Stackverwaltung](#page-160-0)** 

Adressvergabe und Eintragen in den DAST

**public Object visitVarDecl(VarDecl decl, Object arg) { Frame frame = (Frame)arg;** short s = shortValueOf(decl.T.visit(this, null));  $\texttt{ded.entity} = \texttt{new~KnownAddress(s, frame.level, ...}$ **emit(Instruction.PUSHop, 0, 0, s); return new Short(s); }**  $elaborate$   $[var I : T] = PUSH$  s where  $s = size$  of  $T$ **frame.displacement);**

 $\left\{ \begin{array}{ccc} 1 & 0 & 0 \\ 0 & 1 & 0 \end{array} \right.$ 

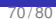

 $2Q$ 

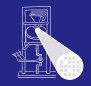

## **[OptComp](#page-0-0)**

A. Koch

**[Stackverwaltung](#page-160-0)** 

Adressvergabe und Eintragen in den DAST

**public Object visitVarDecl(VarDecl decl, Object arg) { Frame frame = (Frame)arg; short s = shortValueOf(decl.T.visit(this, null));**  $\texttt{ded.entity} = \texttt{new~KnownAddress(s, frame.level, ...}$ **emit(Instruction.PUSHop, 0, 0, s); return new Short(s); }**  $elaborate$   $[\n**var** | : T] = \n**PUSH**$  s  $\n$  *where s = size of T* **frame.displacement);**

● Schachtelungstiefe level erhöhen bei Besuch von Prozedurdeklaration

 $A \cup B \cup A \cap B \cup A \subseteq B \cup A \subseteq B \cup B$ 

● Offset displacement erhöhen bei Besuch von Var/Const-Deklaration

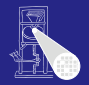

## **[OptComp](#page-0-0)**

A. Koch

**[Stackverwaltung](#page-160-0)** 

 $2Q$ 

Adressvergabe und Eintragen in den DAST

**public Object visitVarDecl(VarDecl decl, Object arg) { Frame frame = (Frame)arg; short s = shortValueOf(decl.T.visit(this, null));**  $\texttt{ded.entity} = \texttt{new~KnownAddress(s, frame.level, ...}$ **emit(Instruction.PUSHop, 0, 0, s); return new Short(s); }**  $elaborate$   $[\n**var** | : T] = \n**PUSH**$  s  $\n$  *where s = size of T* **frame.displacement);**

● Schachtelungstiefe level erhöhen bei Besuch von Prozedurdeklaration

● Offset displacement erhöhen bei Besuch von Var/Const-Deklaration

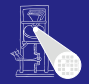

## **[OptComp](#page-0-0)**

A. Koch

**[Stackverwaltung](#page-160-0)** 

 $200$ 

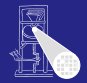

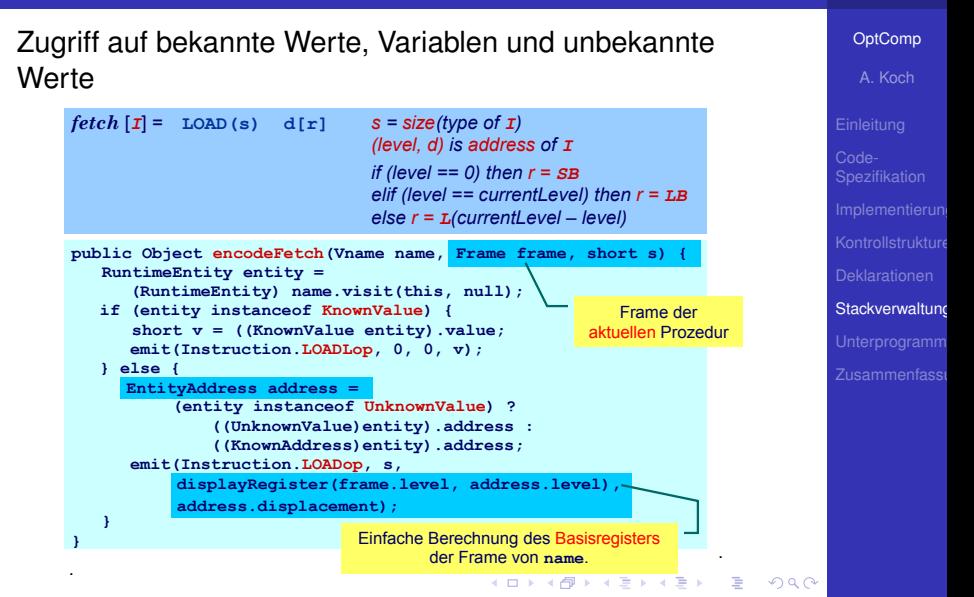

# Handhabung im Code-Generator 4

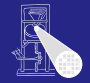

## [OptComp](#page-0-0)

A. Koch

**[Stackverwaltung](#page-160-0)** 

## Start der Code-Generierung mit Stack-Verwaltung

```
public void encode(Program prog) {
  Frame globalFrame = new Frame(0, 0);
 prog.visit(this, globalFrame);
}
```
 $\Rightarrow$ 

 $200$ 

<span id="page-194-0"></span>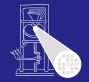

[OptComp](#page-0-0) Einfachster Fall: Globale Prozeduren, keine Parameter, kein A. Koch Ergebnis  $Declaration$   $\cdots$  = **proc** Identifier () ~ Command ProcDecl Command  $\cdots$   $\cdots$ | Identifier **()** CallCmd *elaborate*  $[proc I() \sim C]$  $execute[I()]$ Unterprogramm = **JUMP g** = **CALL(SB) e e:** *execute* [C] e ist Startadresse der **RETURN(0) 0** Prozedur T **g:** Globale Funktionen identisch bis auf Rückgabewert mit Größe <> 0 イロト イ押 トイヨ トイヨト 目  $200$ 

# Bei Aufruf von Y statische Verkettung auf umschliessende Prozedur X.

メロトメ 倒 トメ 君 トメ 君 ト

➥Gleiches Vorgehen wie bei lokalen Variablen

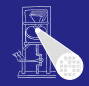

## [OptComp](#page-0-0)

A. Koch

Unterprogramm

Bei Aufruf von Y statische Verkettung auf umschliessende Prozedur X.

➥Gleiches Vorgehen wie bei lokalen Variablen

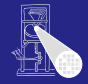

## [OptComp](#page-0-0)

A. Koch

Unterprogramm

 $\Omega$ 

Bei Aufruf von Y statische Verkettung auf umschliessende Prozedur X.

➥Gleiches Vorgehen wie bei lokalen Variablen

 $execute [I()]$  $=$  **CALL** $(r)$  **e** *(level, e) is routine bound to <i>I if (level == 0) then*  $r = SB$ *elif (level == currentLevel) then r = LB else r = L(currentLevel – level)*

> Speichere Startadressen von Prozeduren und Funktionen als Paar (level, start address) in Klasse **KnownRoutine**, einer Subklasse von **RuntimeEntity**, ab.

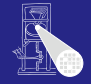

## [OptComp](#page-0-0)

A. Koch

Unterprogramm

 $\Omega$ 

# Behandlung des Funktionsaufrufes

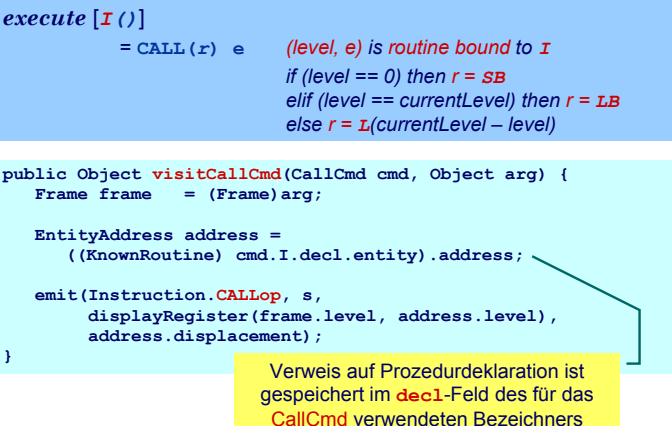

イロト イ部 トイモト イモト

E

 $QQ$ 

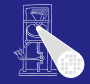

## [OptComp](#page-0-0)

A. Koch

Unterprogramm

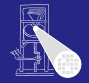

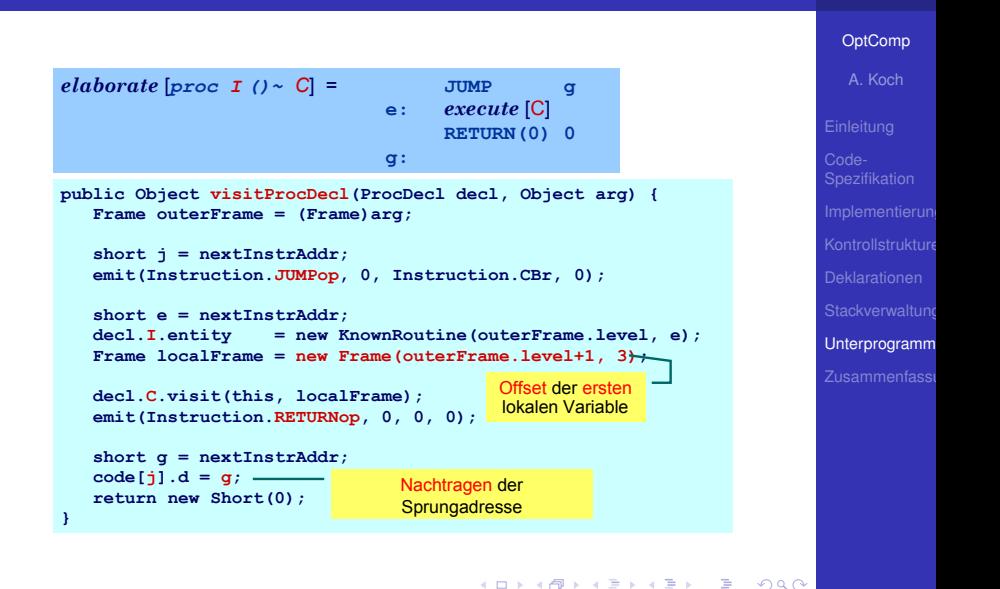

- Aufrufer legt aktuelle Parameter auf Stack
- Gerufener greift mit negativem Offset via LB auf Parameter zu
- Wertparameter: Handhabung als unbekannter Wert
- Variablenparameter: Handhabung als unbekannte  $\bullet$

 $\left\{ \begin{array}{ccc} 1 & 0 & 0 \\ 0 & 1 & 0 \end{array} \right.$ 

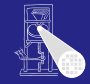

## [OptComp](#page-0-0)

A. Koch

Unterprogramm

 $\Omega$ 

- Aufrufer legt aktuelle Parameter auf Stack
- **Gerufener greift mit negativem Offset via LB auf** Parameter zu
- Wertparameter: Handhabung als unbekannter Wert
- Variablenparameter: Handhabung als unbekannte

 $\left\{ \begin{array}{ccc} 1 & 0 & 0 \\ 0 & 1 & 0 \end{array} \right.$ 

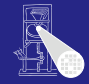

## [OptComp](#page-0-0)

A. Koch

Unterprogramm

- Aufrufer legt aktuelle Parameter auf Stack
- $\bullet$  Gerufener greift mit negativem Offset via LB auf Parameter zu
- Wertparameter: Handhabung als unbekannter Wert
- Variablenparameter: Handhabung als unbekannte

 $\left\{ \begin{array}{ccc} 1 & 0 & 0 \\ 0 & 1 & 0 \end{array} \right.$ 

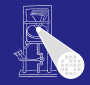

## [OptComp](#page-0-0)

A. Koch

Unterprogramm

- Aufrufer legt aktuelle Parameter auf Stack
- $\bullet$  Gerufener greift mit negativem Offset via LB auf Parameter zu
- Wertparameter: Handhabung als unbekannter Wert
- Variablenparameter: Handhabung als unbekannte Adresse

 $\left\{ \begin{array}{ccc} 1 & 0 & 0 \\ 0 & 1 & 0 \end{array} \right.$ 

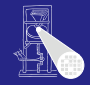

## [OptComp](#page-0-0)

A. Koch

Unterprogramm

- Aufrufer legt aktuelle Parameter auf Stack
- $\bullet$  Gerufener greift mit negativem Offset via LB auf Parameter zu
- Wertparameter: Handhabung als unbekannter Wert
- Variablenparameter: Handhabung als unbekannte Adresse

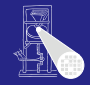

## [OptComp](#page-0-0)

A. Koch

Unterprogramm

- Aufrufer legt aktuelle Parameter auf Stack
- Gerufener greift mit negativem Offset via LB auf Parameter zu
- Wertparameter: Handhabung als unbekannter Wert
- Variablenparameter: Handhabung als unbekannte Adresse

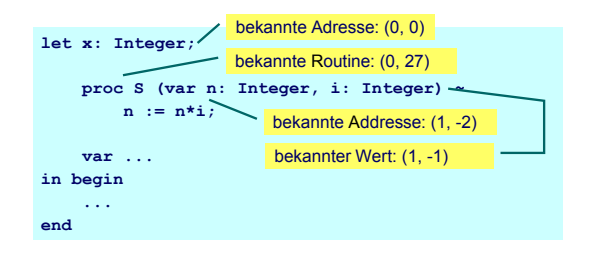

 $($  ロ )  $($   $\overline{a}$  )  $($   $\overline{z}$  )  $($   $\overline{z}$  )

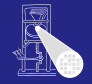

## [OptComp](#page-0-0)

A. Koch

Unterprogramm

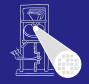

# [OptComp](#page-0-0) A. Koch Unterprogramm

 $200$ 

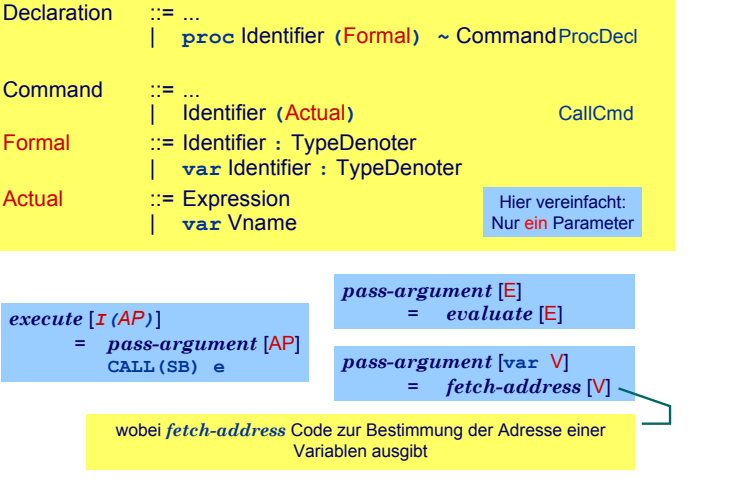

## Variablenparameter

- **.** werden mit der UnknownAddress Subklasse von RuntimeEntity behandelt
- **.** Die fetch und assign-Schablonen müssen erweitert werden

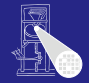

## [OptComp](#page-0-0)

A. Koch

Unterprogramm

## Variablenparameter

- **.** werden mit der UnknownAddress Subklasse von RuntimeEntity behandelt
- Die fetch und assign-Schablonen müssen erweitert werden

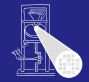

## [OptComp](#page-0-0)

A. Koch

Unterprogramm

## Variablenparameter

- **.** werden mit der UnknownAddress Subklasse von RuntimeEntity behandelt
- Die fetch und assign-Schablonen müssen erweitert werden

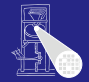

## [OptComp](#page-0-0)

A. Koch

Unterprogramm

# Variablenparameter

- **.** werden mit der UnknownAddress Subklasse von RuntimeEntity behandelt
- Die fetch und assign-Schablonen müssen erweitert werden

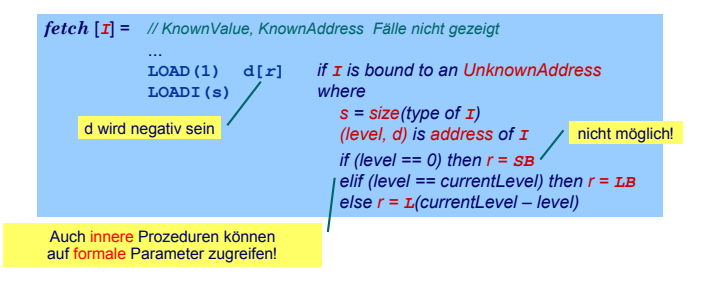

 $\left\{ \begin{array}{ccc} 1 & 0 & 0 \\ 0 & 1 & 0 \end{array} \right.$ 

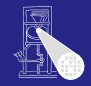

## **[OptComp](#page-0-0)**

A. Koch

Unterprogramm

# Zusammenfassung

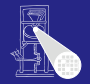

## [OptComp](#page-0-0)

A. Koch

Zusammenfass

# Code-Selektion, -Funktionen, -Schablonen

- Implementierung als Visitor  $\bullet$
- Zugriff auf bekannte/unbekannte Werte/Adressen

<span id="page-211-0"></span>**K ロ ト K 何 ト K ヨ ト K ヨ ト** 

- **Adressvergabe** 
	-
	-
- **•** Prozeduren
	-
	-

# Zusammenfassung

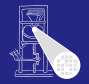

## [OptComp](#page-0-0)

A. Koch

Zusammenfass

Code-Selektion, -Funktionen, -Schablonen

# **•** Implementierung als Visitor

Zugriff auf bekannte/unbekannte Werte/Adressen

**K ロ ト K 何 ト K ヨ ト K ヨ ト** 

# **• Adressvergabe**

- 
- 

# **•** Prozeduren

- 
- 

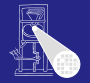

## [OptComp](#page-0-0)

A. Koch

Zusammenfass

- Code-Selektion, -Funktionen, -Schablonen
- **•** Implementierung als Visitor
- Zugriff auf bekannte/unbekannte Werte/Adressen

**K ロ ト K 何 ト K ヨ ト K ヨ ト** 

- Adressvergabe  $\bullet$ 
	-
	-
- **•** Prozeduren
	-
	-

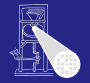

## [OptComp](#page-0-0)

A. Koch

Zusammenfass

- Code-Selektion, -Funktionen, -Schablonen
- **•** Implementierung als Visitor
- Zugriff auf bekannte/unbekannte Werte/Adressen

- **•** Adressvergabe
	- **Statische Blockstruktur**
	- Dynamisch auf Stack
- **•** Prozeduren
	-
	-

 $\Omega$ 

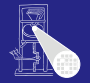

## [OptComp](#page-0-0)

A. Koch

Zusammenfassi

- Code-Selektion, -Funktionen, -Schablonen
- **•** Implementierung als Visitor
- Zugriff auf bekannte/unbekannte Werte/Adressen

- **•** Adressvergabe
	- Statische Blockstruktur
	- **Dynamisch auf Stack**
- **•** Prozeduren
	-
	-

 $\Omega$
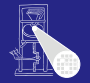

A. Koch

Zusammenfassi

- Code-Selektion, -Funktionen, -Schablonen
- **•** Implementierung als Visitor
- Zugriff auf bekannte/unbekannte Werte/Adressen

 $\left\{ \begin{array}{ccc} 1 & 0 & 0 \\ 0 & 1 & 0 \end{array} \right.$ 

- **•** Adressvergabe
	- Statische Blockstruktur
	- Dynamisch auf Stack
- **•** Prozeduren
	-
	-

 $\Omega$ 

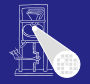

A. Koch

Zusammenfassi

- Code-Selektion, -Funktionen, -Schablonen
- **•** Implementierung als Visitor
- Zugriff auf bekannte/unbekannte Werte/Adressen

 $\left\{ \begin{array}{ccc} 1 & 0 & 0 \\ 0 & 1 & 0 \end{array} \right.$ 

- **•** Adressvergabe
	- Statische Blockstruktur
	- Dynamisch auf Stack
- **•** Prozeduren
	- **•** Deklaration
	- Parameterübergabe

 $\Omega$ 

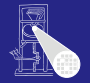

A. Koch

Zusammenfassi

- Code-Selektion, -Funktionen, -Schablonen
- **•** Implementierung als Visitor
- Zugriff auf bekannte/unbekannte Werte/Adressen

 $\left\{ \begin{array}{ccc} 1 & 0 & 0 \\ 0 & 1 & 0 \end{array} \right.$ 

- **•** Adressvergabe
	- Statische Blockstruktur
	- Dynamisch auf Stack
- **•** Prozeduren
	- **•** Deklaration
	- Parameterübergabe

 $\Omega$ 

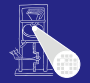

A. Koch

Zusammenfassi

- Code-Selektion, -Funktionen, -Schablonen
- **•** Implementierung als Visitor
- Zugriff auf bekannte/unbekannte Werte/Adressen

 $\left\{ \begin{array}{ccc} 1 & 0 & 0 \\ 0 & 1 & 0 \end{array} \right.$ 

- **•** Adressvergabe
	- Statische Blockstruktur
	- Dynamisch auf Stack
- **•** Prozeduren
	- **•** Deklaration
	- Parameterübergabe

つへへ